## Transition to Microdata Access

Oregon Data Users Meeting September 23, 2020

KaNin Reese

Center for Enterprise Dissemination (CED)

U.S. Census Bureau

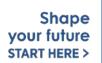

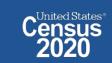

## Microdata Access (MDAT)

- Microdata Access at data.census.gov/mdat (internally known as MDAT) replaced DataFerrett in 2019
  - Tool that helps you to create tabulations using Census public use microdata without programming or statistical software
  - DataFerrett was decommissioned June 30<sup>th</sup>
- Phase 1 of development has finished. Continue to work on data migration
- Currently planning Phase 2: Integration with data.census.gov
  - Search
  - Code Base

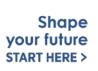

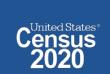

## Microdata = PUMS Files

# Public Use Microdata

#### **Anonymized**

- No personally identifiable information
- Edits to protect confidentiality

#### Accessible

- data.census.gov/mdat
- Application Programming Interface (API)
- Download through FTP sites

#### **Individual Responses**

Must be tabulated and weighted by user

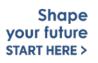

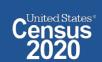

## Tabulated Data vs. Microdata: What's the Difference?

|                                                        | Louisiana |                 |  |
|--------------------------------------------------------|-----------|-----------------|--|
|                                                        | Estimate  | Margin of Error |  |
| ✓ Total:                                               | 2,020,951 | +/-14,211       |  |
| ✓ Male:                                                | 1,029,736 | +/-9,995        |  |
| ✓ Management, business, science, and arts occupations: | 289,129   | +/-6,989        |  |
| Management, business, and financial occupations:       | 126,805   | +/-5,330        |  |
| ↑ Management occupations:                              | 99,359    | +/-4,708        |  |
| Business and financial operations occupations:         | 27,446    | +/-2,465        |  |
| ✓ Computer, engineering, and science occupations:      | 57,290    | +/-4,110        |  |
| ↑ Computer and mathematical occupations:               | 18,459    | +/-2,169        |  |
| ^ Architecture and engineering occupations:            | 30,797    | +/-3,039        |  |

#### Aggregated tables for a geography:

"In 2016 in Louisiana, approximately 18,459 males worked in computer and mathematical occupations."

| <b>Microdata</b> | (a set | of | edited | d surv | <b>ә</b> у |
|------------------|--------|----|--------|--------|------------|
|                  |        |    | resp   | onses  | s):        |

"This male in Louisiana is a web developer."

| RT | SERIALNO | SPORDER | ST | SEX | OCCP |
|----|----------|---------|----|-----|------|
| P  | 267855   | 2       | 22 | 1   | 6600 |
| P  | 267870   | 1       | 22 | 2   | 1020 |
| Р  | 267870   | 2       | 22 | 1   | 1030 |
| Р  | 267913   | 1       | 22 | 2   | 430  |
| P  | 267913   | 2       | 22 | 1   | 9620 |
| P  | 268097   | 1       | 22 | 2   | 4110 |
| D  | 268007   | 2       | 22 | 1   | 6260 |

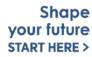

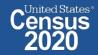

## Available Geographies

**ACS Available Geographies** 

**Nation** 

Region

Division

State

Public Use Microdata Area (PUMA)

**CPS Available Geographies** 

**Nation** 

State

County (available only for the basic CPS)

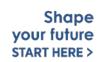

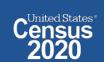

## Public Use Microdata Areas (PUMA)

#### Defined area with 100,000+ population

- PUMAs (or collections of PUMAS) can be used to identify most cities of 100,000+ and many metro areas, but not all
- Identified by five-digit code (unique within each state)
- Nest within states and cover the entire nation
- Defined after each decennial census
- Census tracts and counties are the building blocks

#### Selecting PUMAs in Microdata Access:

- MDAT geography dropdown
- Visualized through TIGERweb: tigerweb.geo.

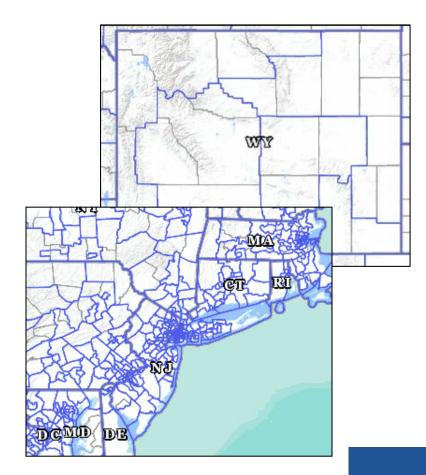

## Microdata Access Basics

- Only use this tool to create tabulations if a pre-tabulated Census table is NOT available.
- Only available for large geographies like states and sometimes PUMAs (about 100,000 people)
- Creates tables on the variable level so a program or survey data dictionary is handy to know those definitions
  - Most questions we receive are survey/variable questions

## Demo

Example 1:

Female Hispanic population 50 and over in Oregon

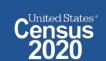

## Table B01001I - Sex by Age (Hispanic or Latino)

|                   | Oregon   |                 |
|-------------------|----------|-----------------|
| Label             | Estimate | Margin of Error |
| 35 to 44 years    | 40,808   | ±1,982          |
| 45 to 54 years    | 33,215   | ±2,006          |
| 55 to 64 years    | 16,310   | ±1,035          |
| 65 to 74 years    | 7,731    | ±1,199          |
| 75 to 84 years    | 4,313    | ±1,120          |
| 85 years and over | 1,120    | ±624            |
| ➤ Female:         | 269,654  | ±1,926          |
| Under 5 years     | 26,031   | ±1,133          |
| 5 to 9 years      | 25,504   | ±2,665          |
| 10 to 14 years    | 26,484   | ±2,833          |
| 15 to 17 years    | 17,376   | ±1,291          |
| 18 and 19 years   | 11,296   | ±1,840          |
| 20 to 24 years    | 23,092   | ±2,039          |
| 25 to 29 years    | 22,125   | ±1,304          |
| 30 to 34 years    | 19,431   | ±1,482          |
| 35 to 44 years    | 40,671   | ±1,828          |
| 45 to 54 years    | 27,488   | ±1,730          |
| 55 to 64 years    | 16,864   | ±887            |
| 65 to 74 years    | 7,823    | ±1,100          |
| 75 to 94 years    | 4267     | +1.001          |

Tabulated ACS tables in data.census.gov do not provide data for the Hispanic population aged 50 years or older, but we can create a custom table for this using Microdata Access.

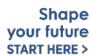

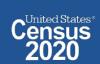

#### Visit Microdata Access at data.census.gov/mdat

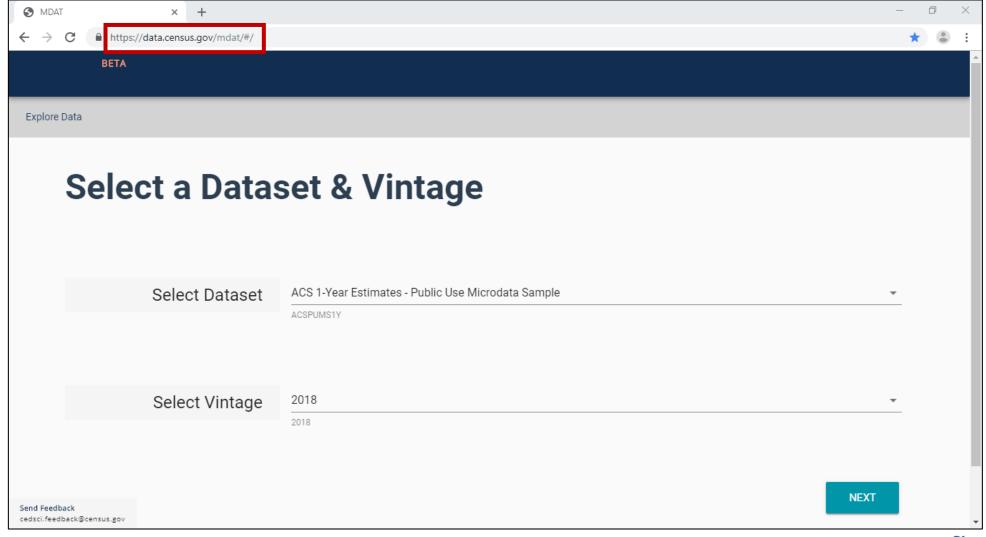

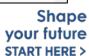

United States®

- Choose Dataset and Vintage:
  - Dataset ACS 1-Year Estimates Public Use Microdata Sample
  - Vintage 2018
  - Click Next in the lower right

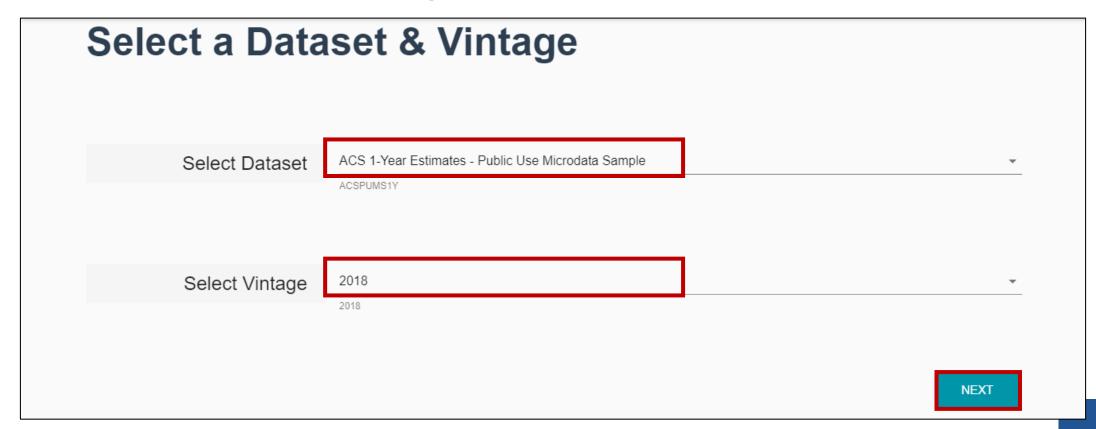

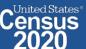

 Search for Variables – Use the search box below "Variable" or "Label" to find your variables of interest

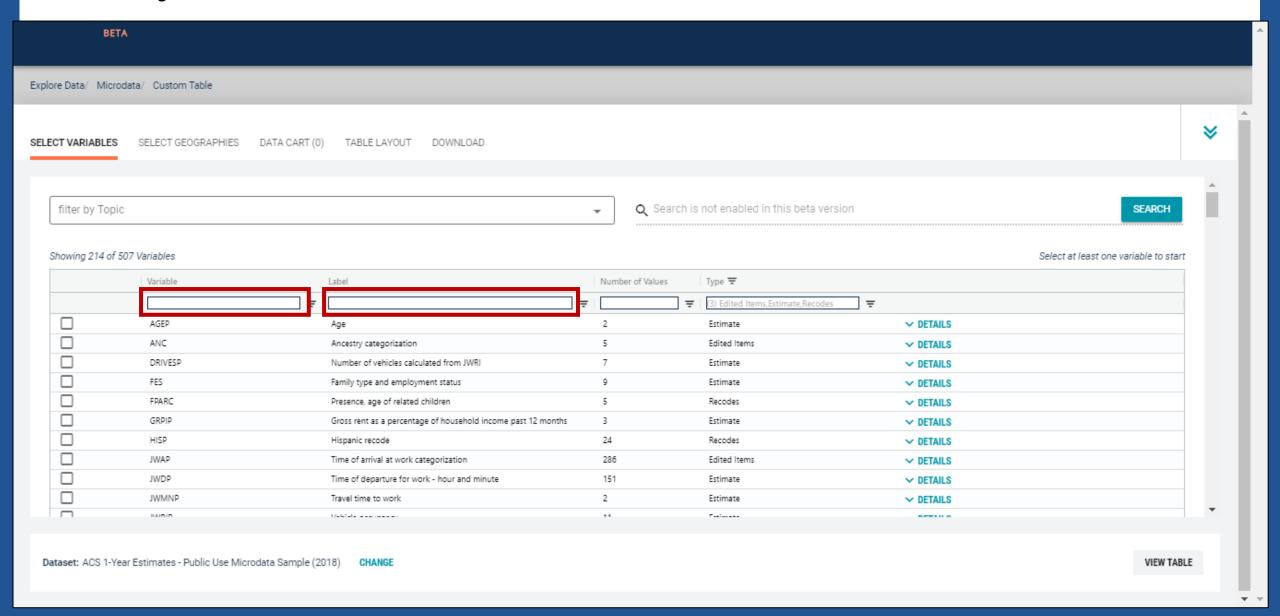

#### Select variable for Hispanic:

- Type "HISP" in the Variable search box or type "Hispanic" in the label search box
- Click **Details** to browse information about this variable
- Check the box to the left of HISP to add the variable to your data cart

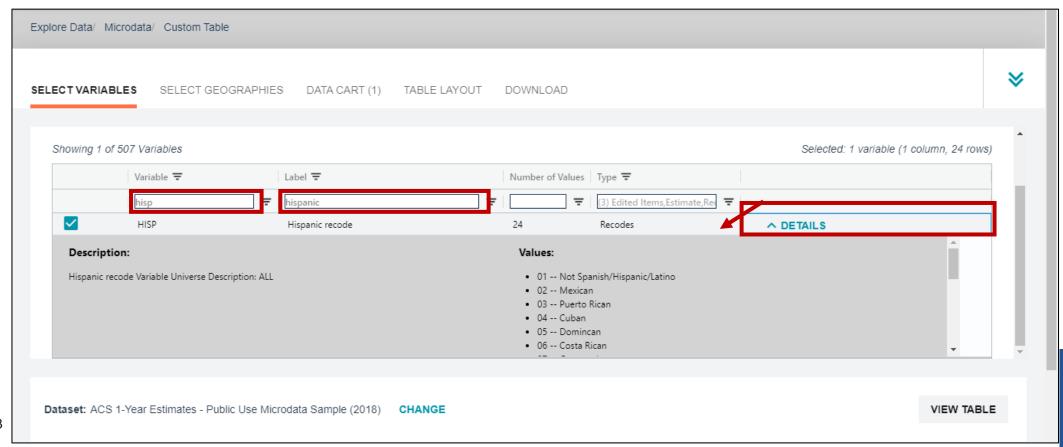

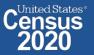

#### Select variable for Sex:

- Type "SEX" in the Variable search box or type "Sex" in the label search box
- Click **Details** to browse information about this variable
- Check the box to the left of Sex to add the variable to your data cart

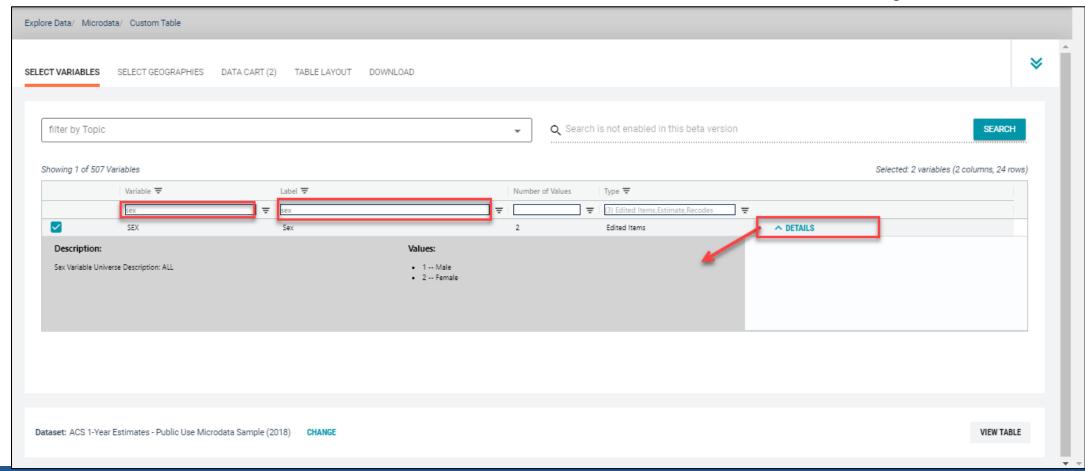

#### Select variable for Age:

- Type "AGEP" in the Variable search box or type "Age" in the label search box
- Check the box to the left of AGEP to add the variable to your data cart
- Notice the message at the top of the screen saying you will need to create your own categories (or recodes) for this variable if you want it shown in the table. (you will do this action in the Data Cart)

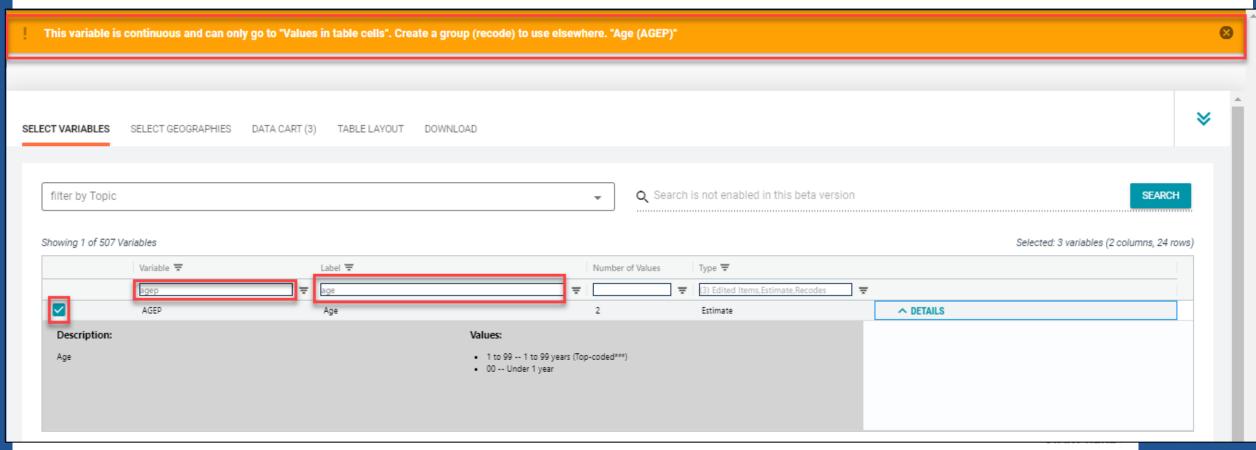

#### Select geography:

- Click the SELECT GEOGRAPHIES tab
- Click State and check the box for Oregon

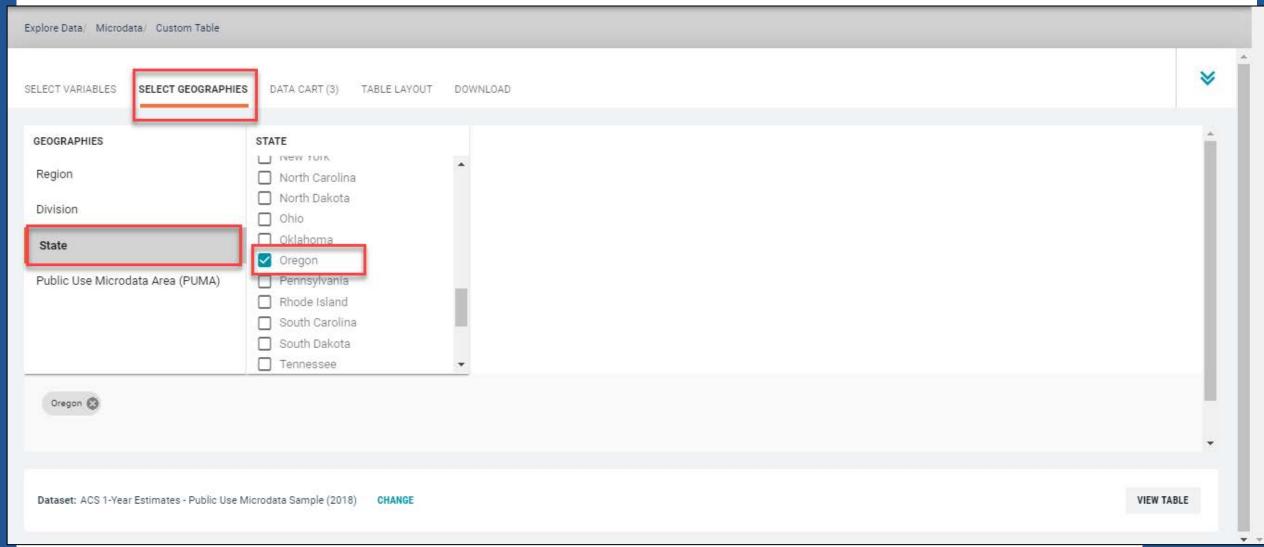

#### Limit your universe:

- Click the Data Cart tab
- Click the HISP variable on the left
- Uncheck the box for Not Spanish/Hispanic/Latino (This action allows you to limit the universe to Hispanics)

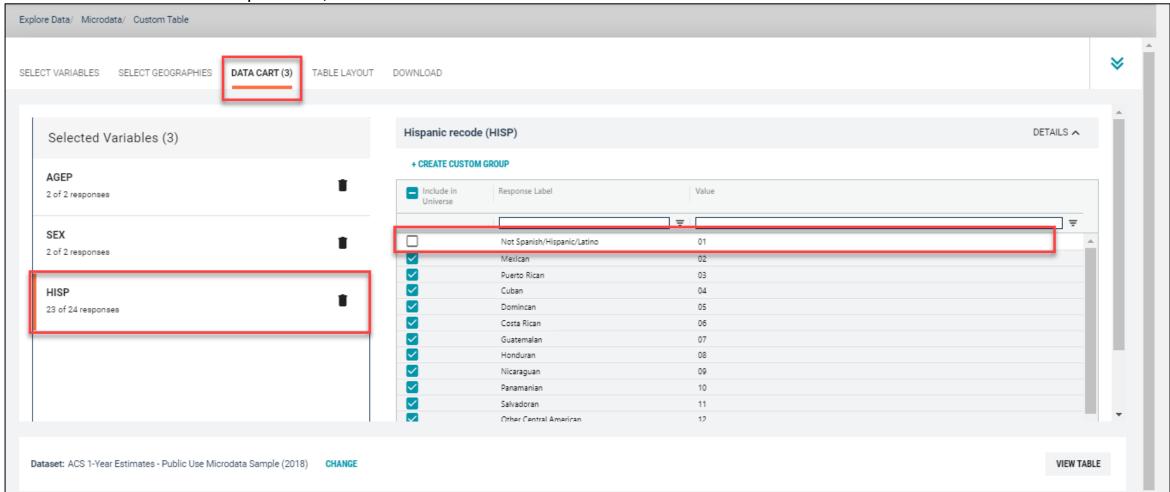

#### Categorize (recode) your variable:

- Click the AGEP variable on the left.
- Click Create Custom Group to begin specifying your age categories (e.g. 0-49; 50 and over)

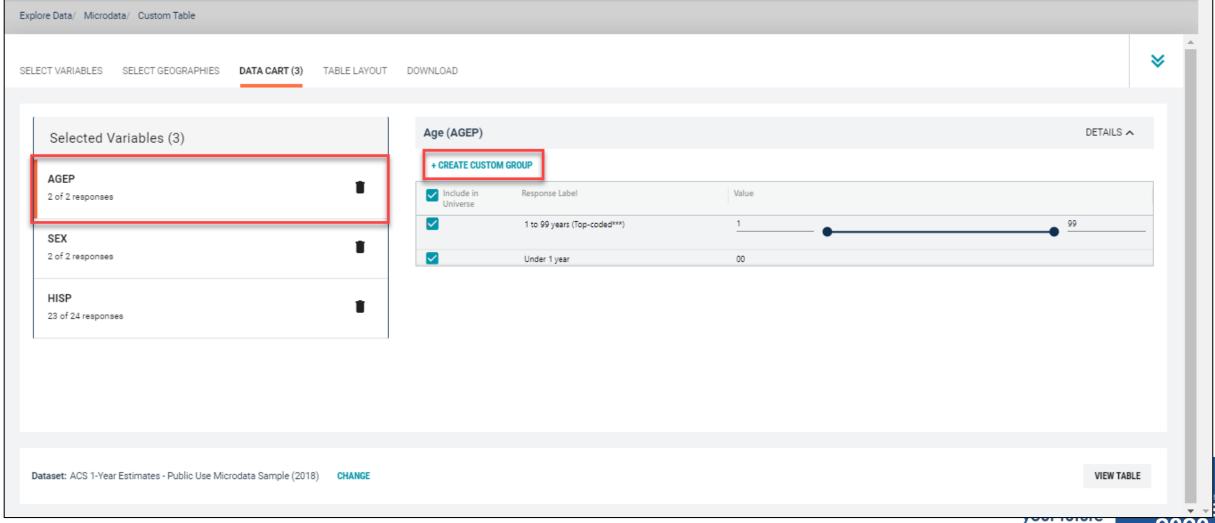

#### Categorize (recode) your variable:

- Click into Group label and type a label for the first category you want to create (e.g. 0-49)
- Check the box next to both relevant response categories for this code (1 to 99 years and under 1 year)
- Edit the end range of age from 99 to 49
- Click Save Group

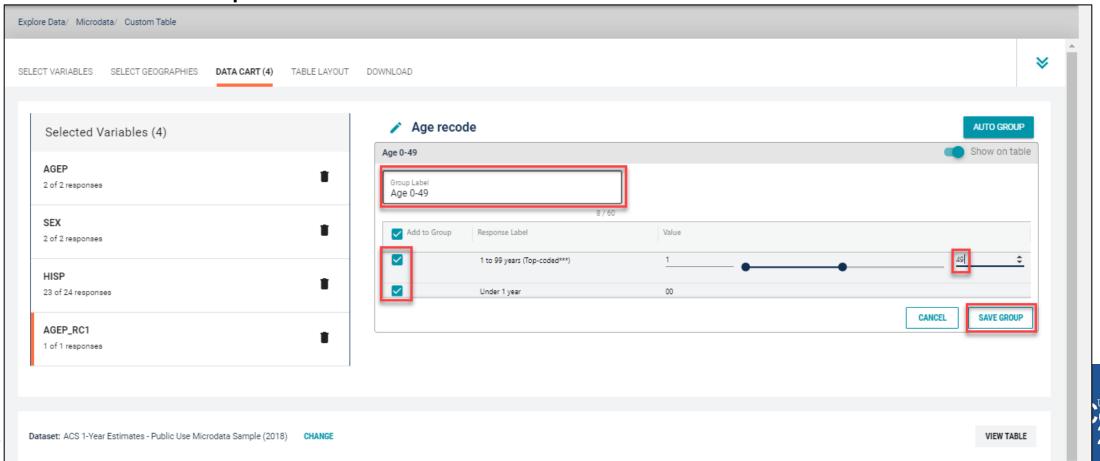

#### Categorize (recode) your variable:

- Your first category Age 0-49 appears just below "Not Elsewhere Classified"
- Click Edit Group for "Not Elsewhere Classified" to verify and rename the category

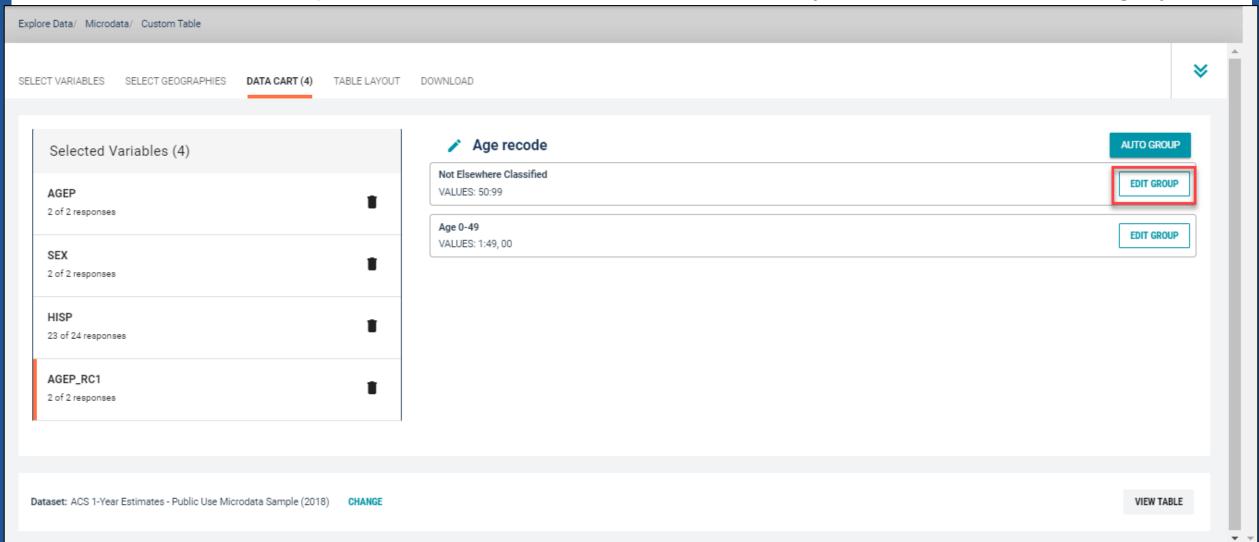

- Categorize (recode) your variable:
  - Click into Group Label and rename the category (e.g. Age 50+)
  - Click Save Group in the lower right

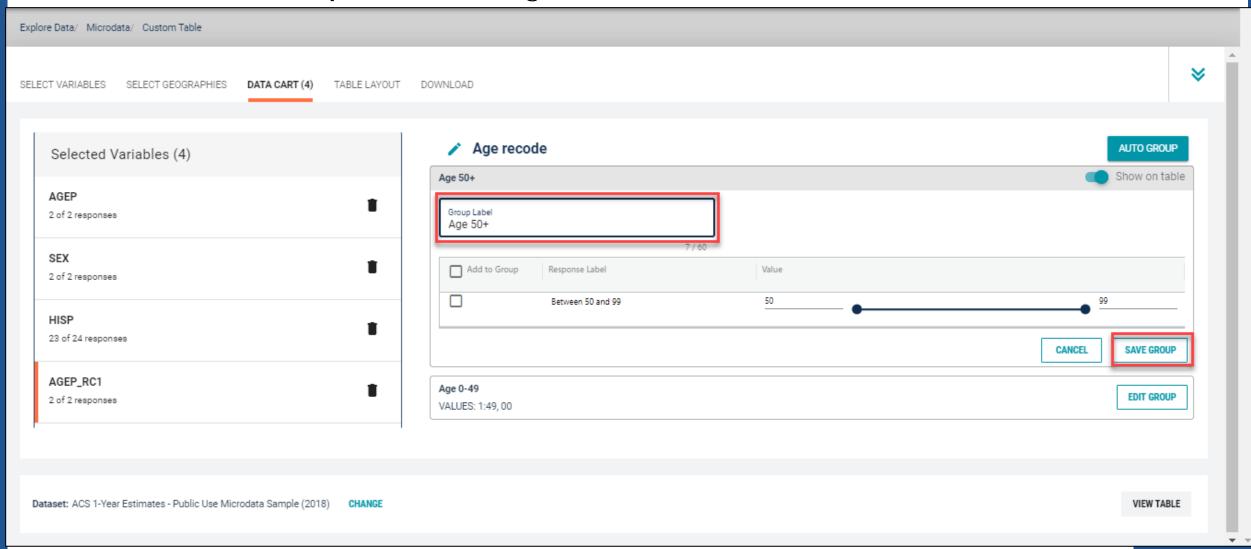

#### Confirm variable selections

Confirm variable selections and click the Table Layout tab

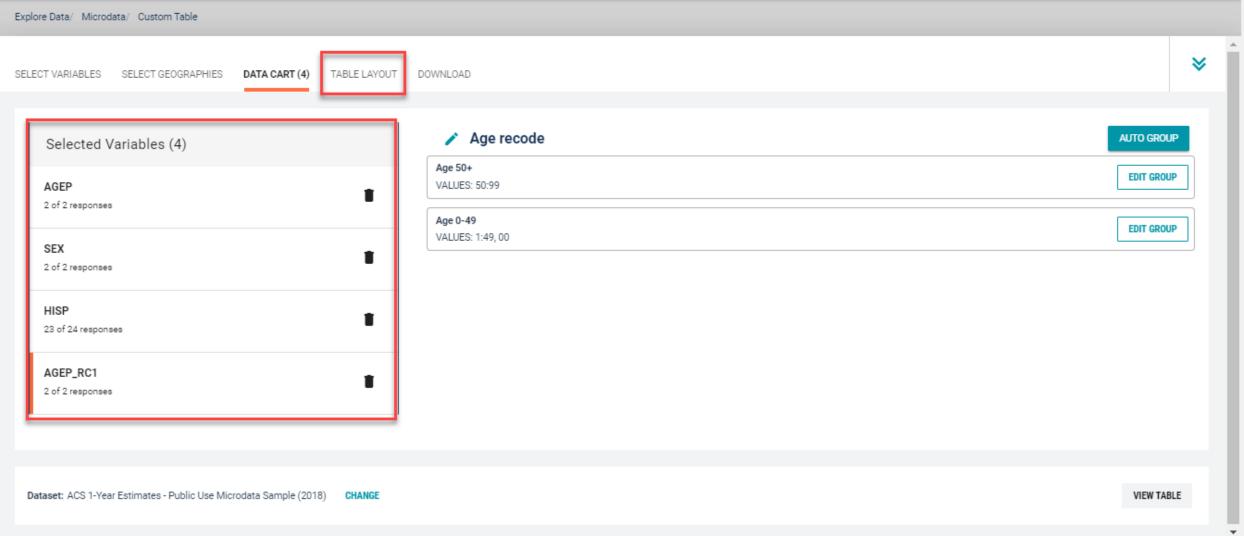

- View variable placement in the default table layout:
  - Values in table cells Options When variables are shown here, you have more
    options to choose from in the drop down menu for "Values in table cells"
  - Columns/Rows Variables will be shown in the table. By default, the table is providing data by geography (Oregon) for each detailed Hispanic group (Mexican, Puerto Rican, etc.) in the rows. Sex is provided in the column.
  - Not on Table Can restrict the universe. By default, AGEP\_RC1 is not on the table, and it does not restrict the universe because the recode includes ages for all people (0-49 and 50+)

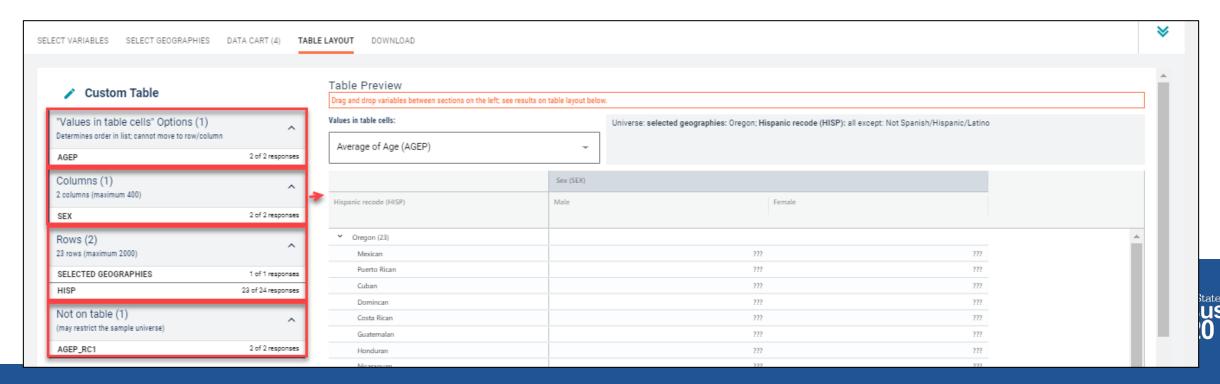

- Edit Table Layout:
  - Move Selected Geography to Columns:
    - Click, hold and drag Selected Geographies on the left side of the page up to the columns heading. This will give you a table layout similar to prefabricated ACS tables on data.census.gov, where each geography has its own column

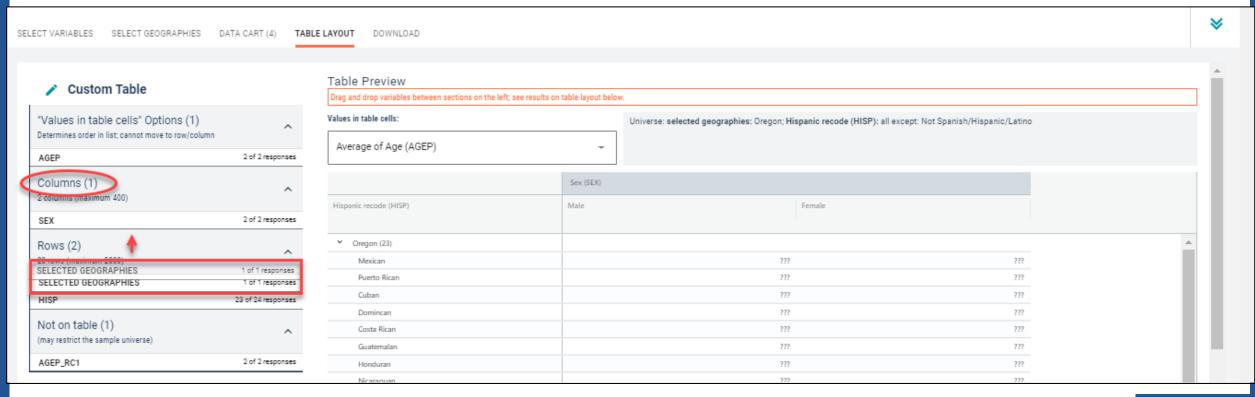

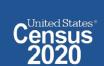

- Edit Table Layout:
  - Move AGEP\_RC1 to Rows: This will add categories in our table row for the population 0-49 and 50+
  - Move HISP to Not on Table: This will limit our universe to the Hispanic population (since we unchecked the box in the data cart for value 01 – Not Hispanic or Latino). Putting this in "Not in table" restricts our universe without providing detailed breakouts for each Hispanic category (Mexican, Puerto Rican, etc).

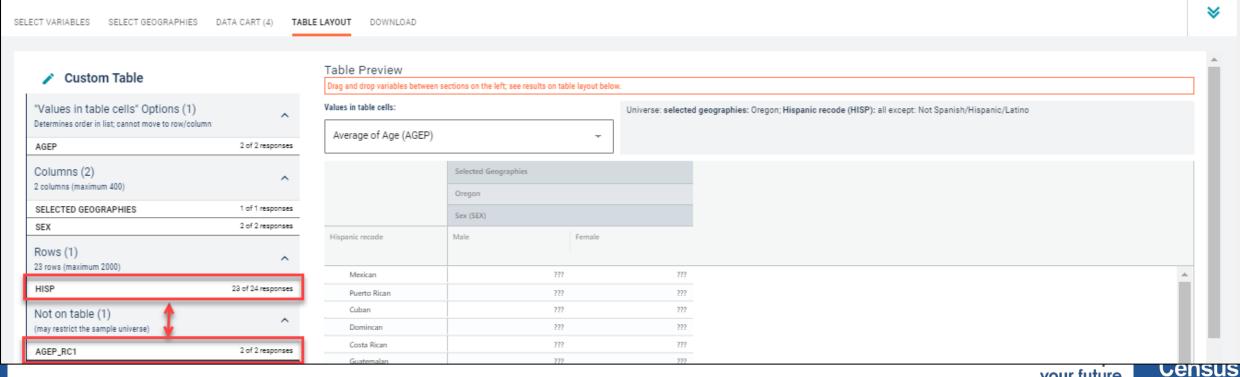

#### Choose type of values in table cells

Change the "Value in table cells" option from Average of Age (AGEP) to Count. This
will give you data for the total number of female Hispanics age 0-49 and 50+ in
Oregon

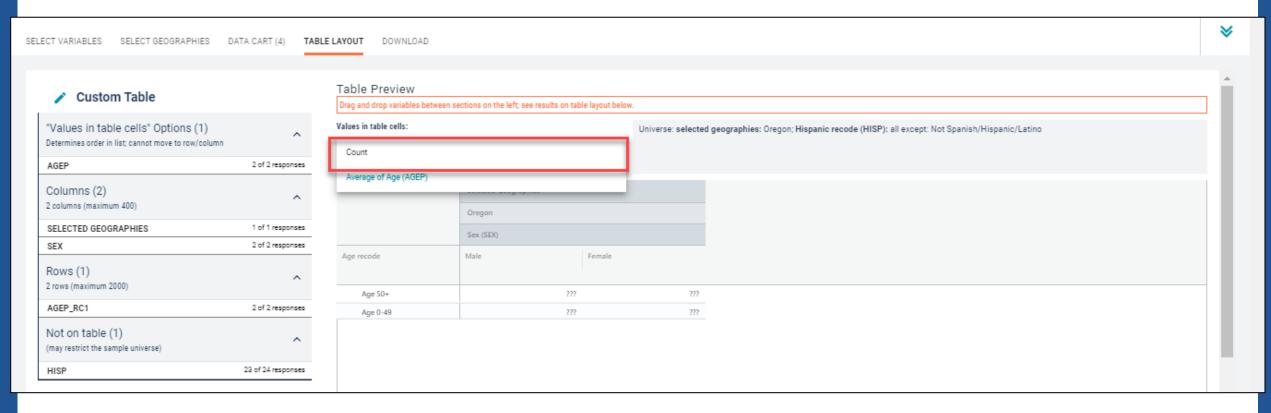

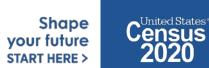

#### Confirm Table Layout:

Confirm table layout and click View Table in the lower right

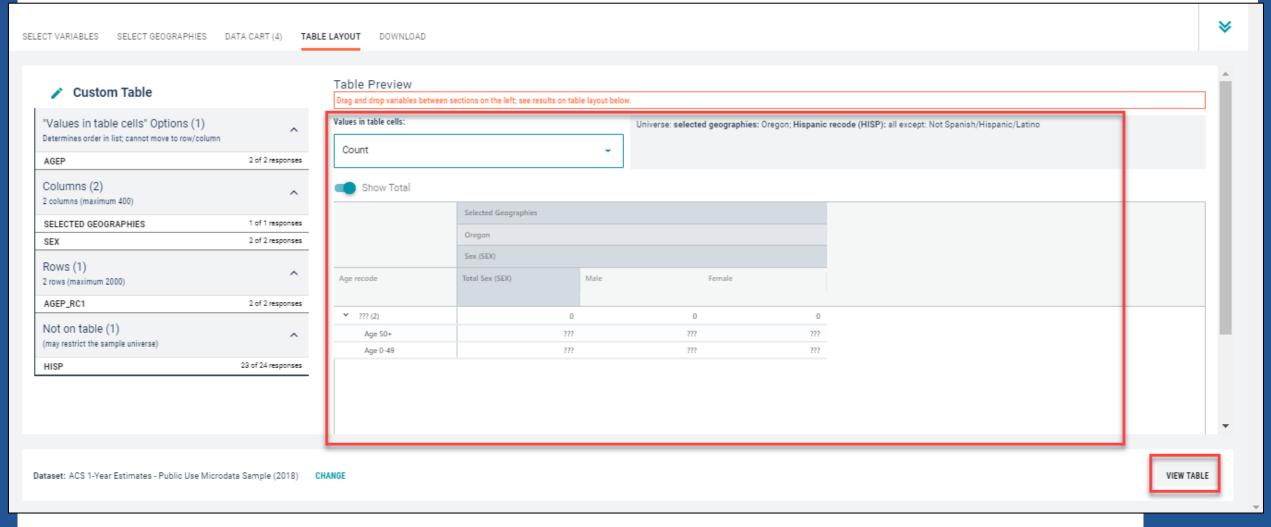

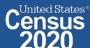

#### View Table:

- There were an estimated 42,632 female Hispanic people age 50 and older in Oregon in 2018
- There were an estimated 226,728 female Hispanic people age between 0 and 49 in OR in 2018

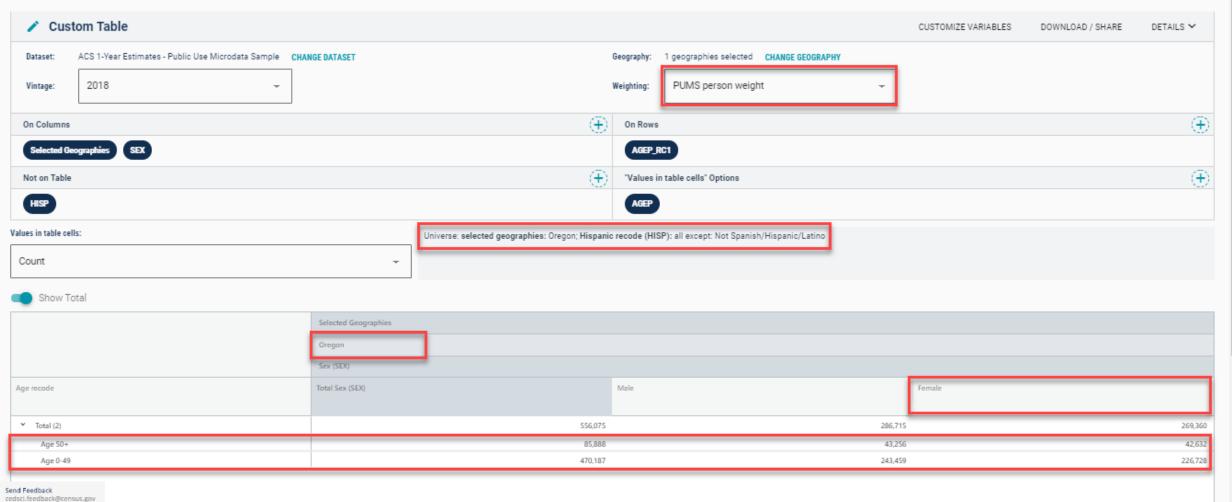

## Demo

Example 2:

Work from Home by Detailed Industry in Oregon

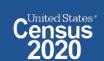

### Table B08126 - Worked at Home by Industry

| MEANS OF TRANSPORTATION TO WORK BY<br>Survey/Program: American Community Survey<br>TableID: B08126 | Product: 2018: ACS 1-Year Est<br>Universe: Workers 16 years an |          | CUSTOMIZE TABLE |   |
|----------------------------------------------------------------------------------------------------|----------------------------------------------------------------|----------|-----------------|---|
|                                                                                                    |                                                                | Oregon   |                 |   |
| Label                                                                                              |                                                                | Estimate | Margin of Error |   |
| Wholesale trade                                                                                    |                                                                | 1,536    | ±656            |   |
| Retail trade                                                                                       |                                                                | 8,100    | ±1,583          |   |
| Transportation and warehousing, and utilities                                                      |                                                                | 3,279    | ±930            |   |
| Information                                                                                        |                                                                | 691      | ±365            |   |
| Finance and insurance, and real estate and rental                                                  | and leasing                                                    | 2,044    | ±814            |   |
| Professional, scientific, and management, and ad                                                   | ministrative and waste management services                     | 9,801    | ±1,643          |   |
| Educational services, and health care and social a                                                 | ssistance                                                      | 13,355   | ±1,910          |   |
| Arts, entertainment, and recreation, and accommo                                                   | odation and food services                                      | 7,742    | ±2,111          |   |
| Other services (except public administration)                                                      |                                                                | 1,942    | ±768            |   |
| Public administration                                                                              |                                                                | 2,666    | ±747            |   |
| Armed forces                                                                                       |                                                                | 7        | ±22             |   |
| ➤ Worked at home:                                                                                  |                                                                | 148,880  | ±7,803          | 1 |
| Agriculture, forestry, fishing and hunting, and mini                                               | ng                                                             | 5,672    | ±1,432          | L |
| Construction                                                                                       |                                                                | 6,191    | ±1,685          | ı |
| Manufacturing                                                                                      |                                                                | 10,020   | ±1,520          | ı |
| Wholesale trade                                                                                    |                                                                | 4,656    | ±1,307          | ı |
| Retail trade                                                                                       |                                                                | 11,479   | ±1,818          | 1 |
| Transportation and warehousing, and utilities                                                      |                                                                | 3,832    | ±1,121          | 1 |
| Information                                                                                        |                                                                | 4,655    | ±1,191          | 1 |
| Finance and insurance, and real estate and rental                                                  | and leasing                                                    | 14,217   | ±1,873          |   |
| Professional, scientific, and management, and ad                                                   | ministrative and waste management services                     | 39,031   | ±3,488          | П |
| Educational services, and health care and social a                                                 | ssistance                                                      | 25,202   | ±2,613          | 1 |

Annually released prefabricated ACS tables provide data about individuals who worked from home for 14 industries, but what if we want this data for more detailed industries?

Shape your future START HERE >

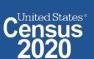

#### Visit Microdata Access at data.census.gov/mdat

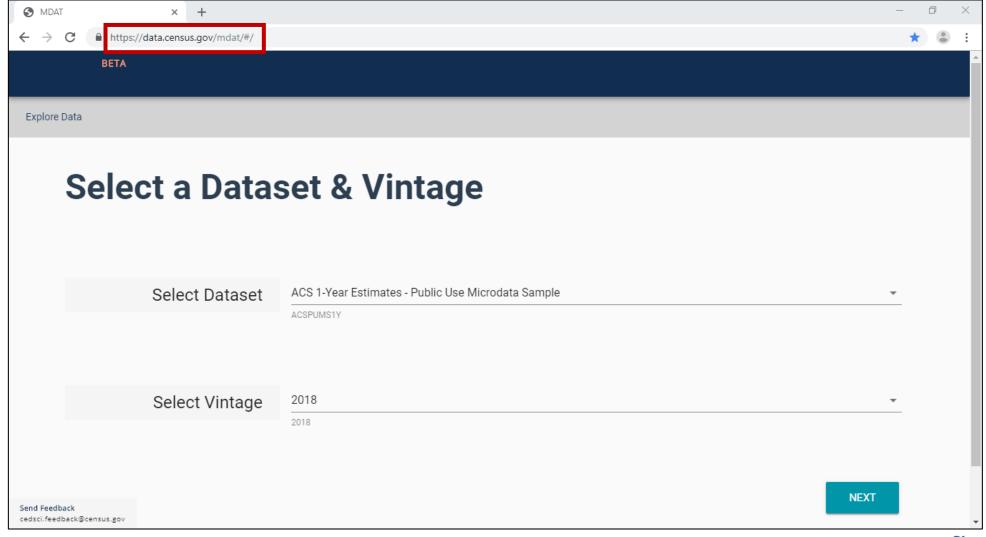

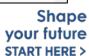

United States®

- Choose Dataset and Vintage:
  - Dataset ACS 1-Year Estimates Public Use Microdata Sample
  - Vintage 2018
  - Click Next in the lower right

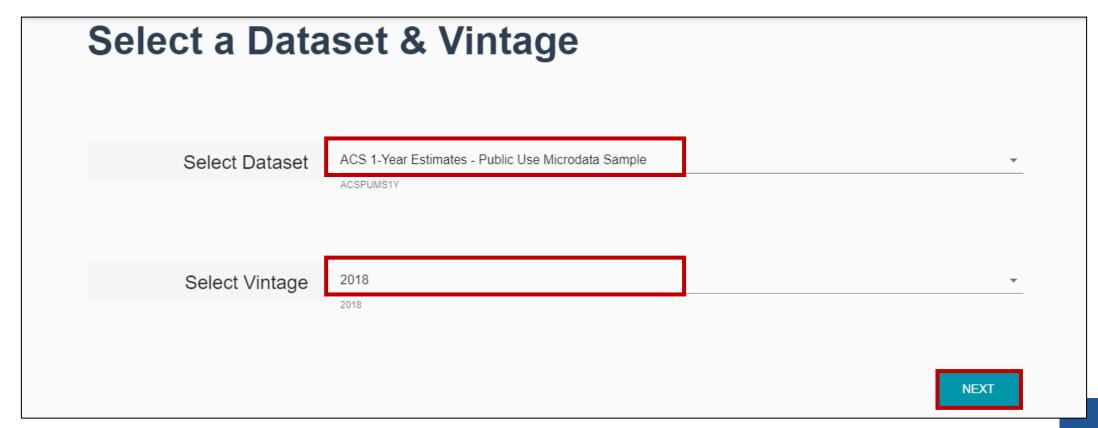

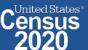

 Search for Variables: Use the search box below "Variable" or "Label" to find your variables of interest

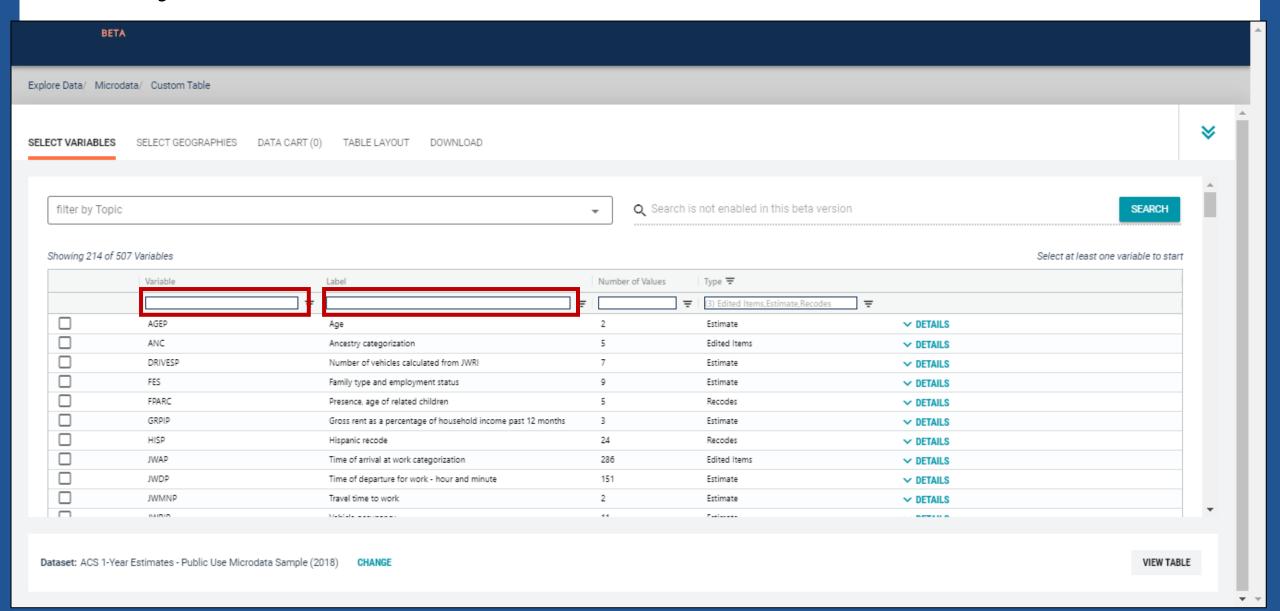

- Select variable for Transportation to Work:
  - Type "JWTR" in the Variable search box or type "Work" in the label search box
  - Check the box to the left of JWTR to add the variable to data cart

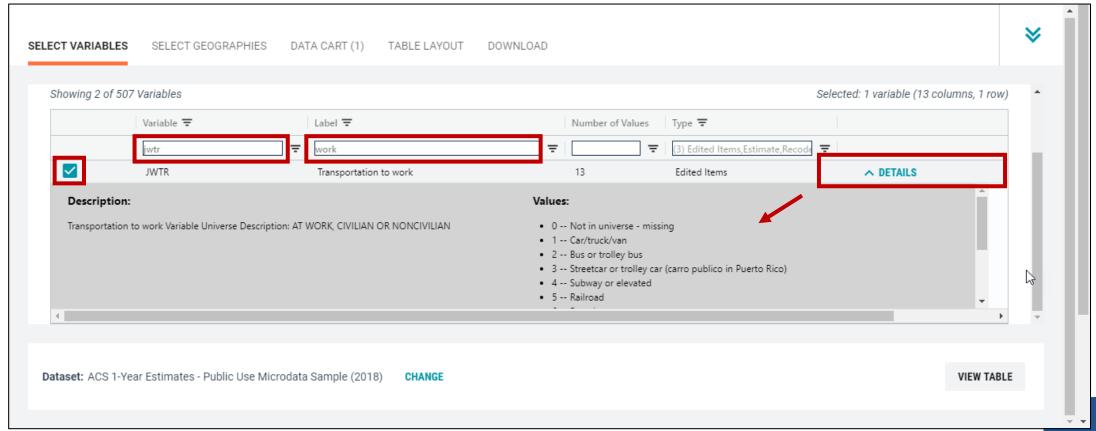

#### Select variable for Industry:

- Type "INDP" in the Variable search box or type "Industry" in the label search box
- Check the box to the left of INDP to add the variable to your data cart

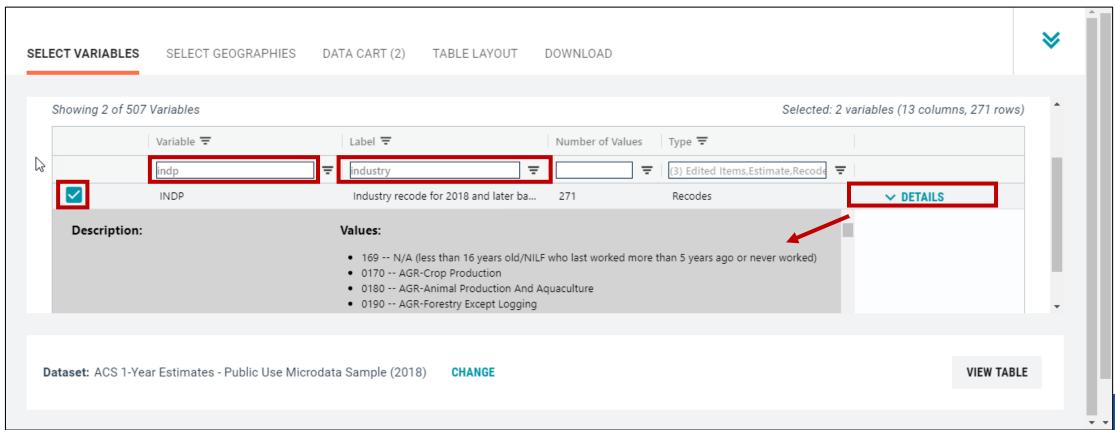

#### Select geography:

- Click the SELECT GEOGRAPHIES tab
- Click State and Oregon

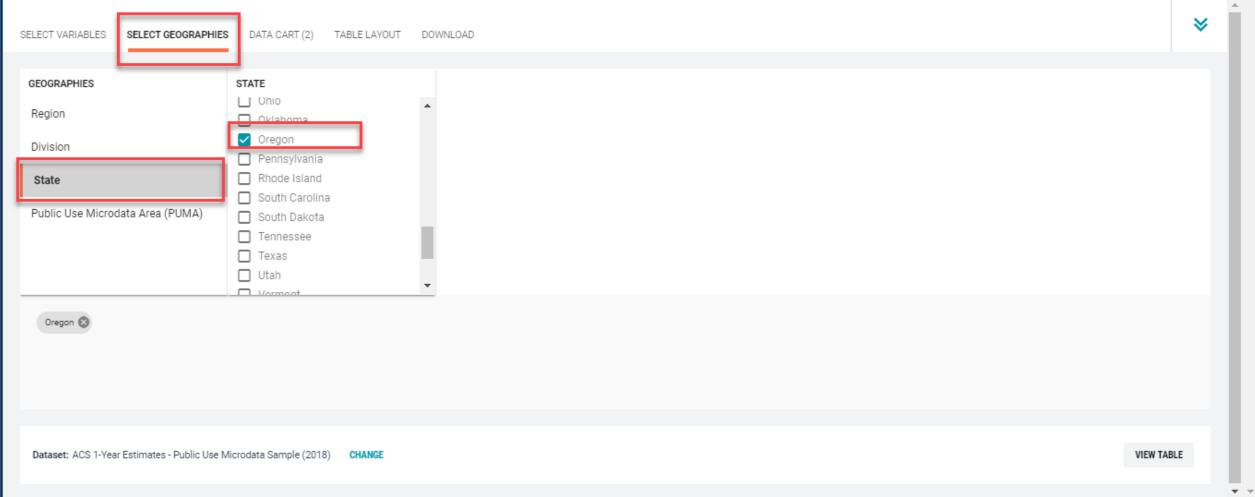

#### Limit your universe:

- Click the DATA CART tab
- Click the JWTR variable on the left
- Uncheck the box for Include in Universe

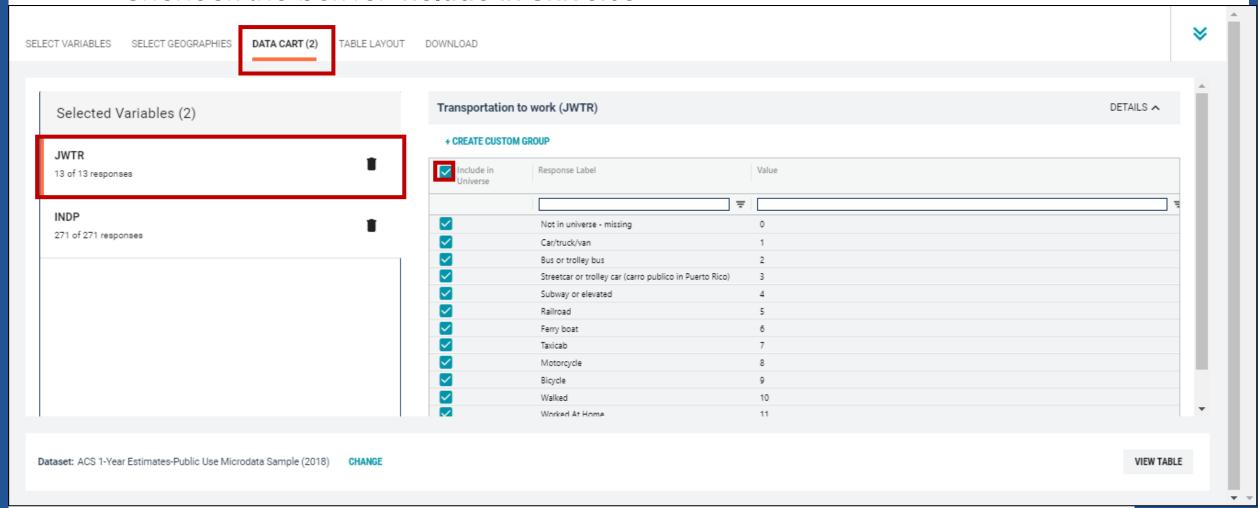

#### Limit your universe:

Check the box for Worked At Home

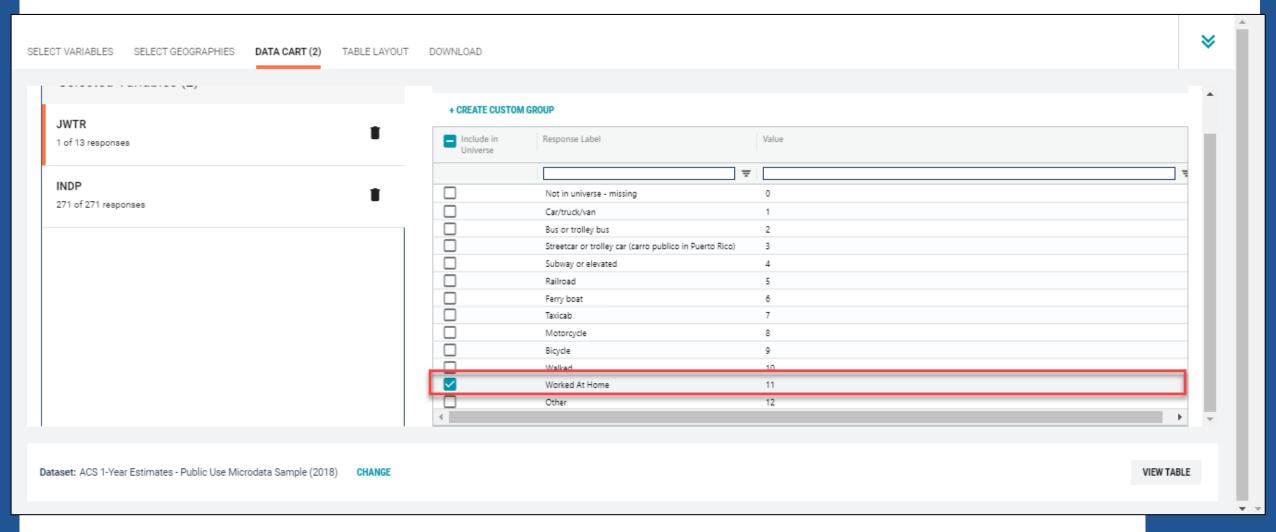

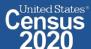

#### Confirm variable selections

Confirm variable selections and click the Table Layout tab

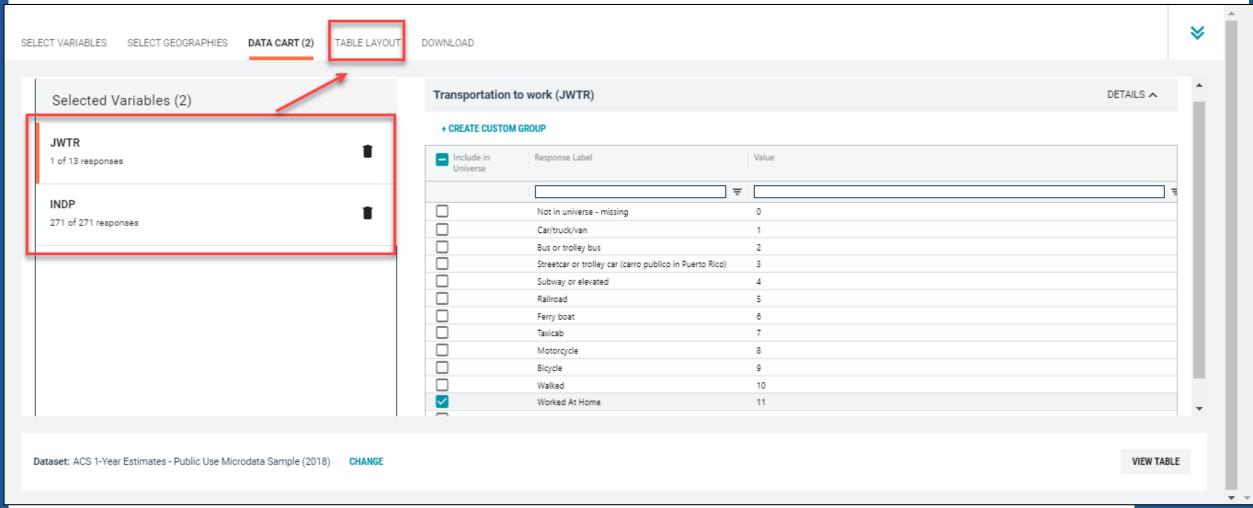

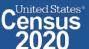

- View variable placement in the default table layout:
  - Columns/Rows Variables will be shown in the table. By default, the table is providing data for the population who worked at home in the columns, with the geography (Oregon) and detailed industries in the rows

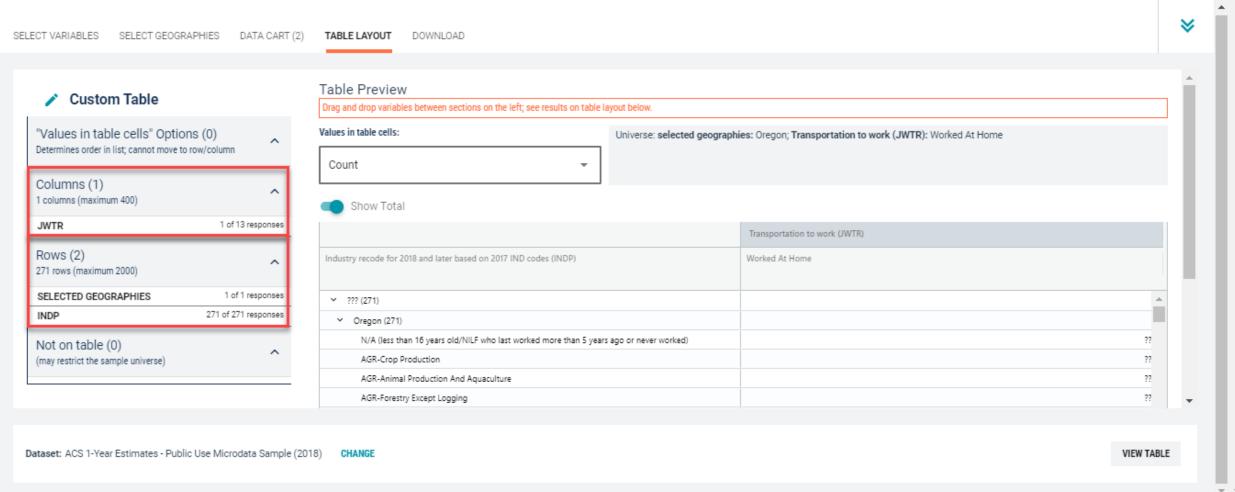

EUEUCENSUS-GVV

- Edit Table Layout:
  - Move Selected Geography to Columns:
    - Click, hold and drag Selected Geographies on the left side of the page up to the columns heading. This will give you a table layout similar to prefabricated ACS tables on data.census.gov, where each geography has its own column

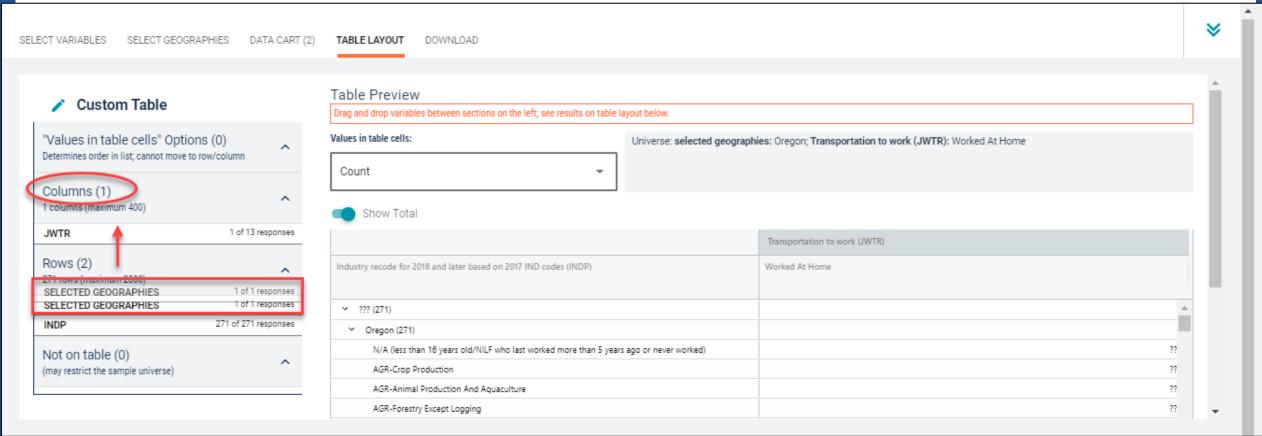

- Edit Table Layout:
  - Move JWTR to Not on Table: This will limit our universe to the population that worked at home. Putting this in "Not in table" restricts our universe without cluttering up our table with a repeating label for "Worked at Home."

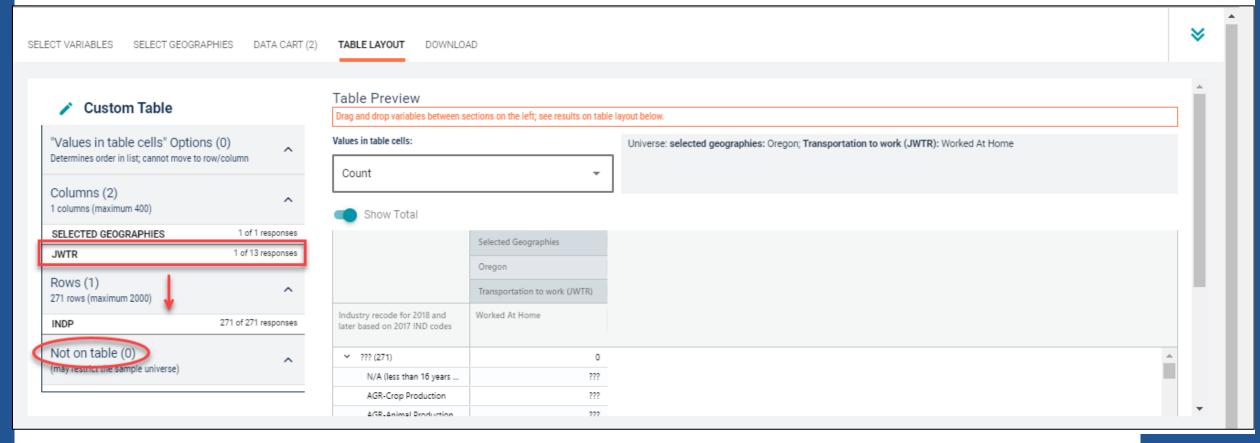

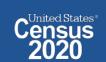

#### Confirm Table Layout:

Confirm table layout and click View Table in the lower right

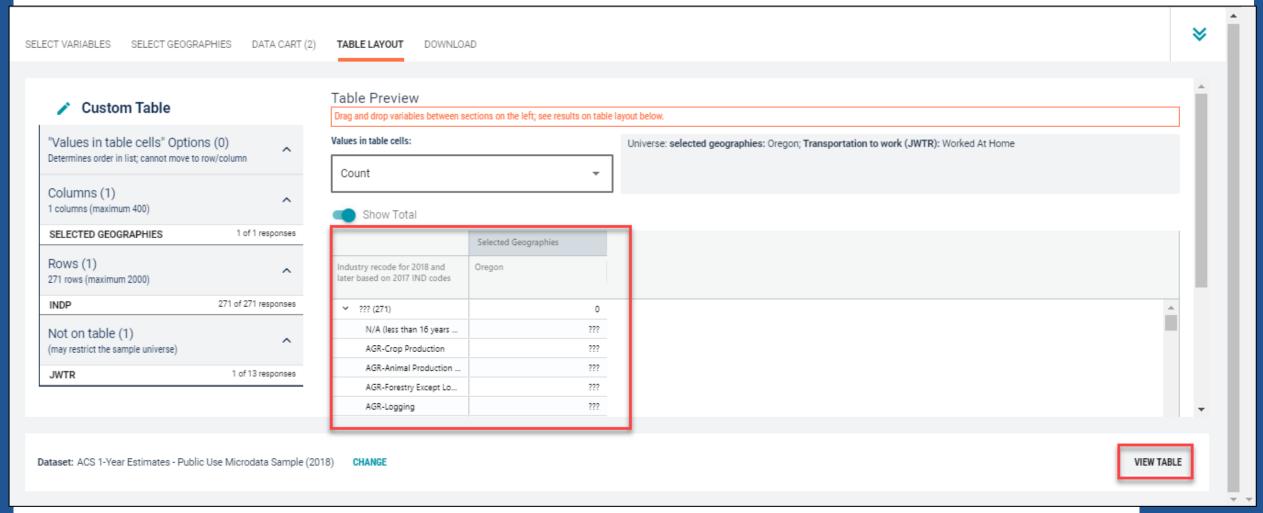

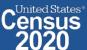

#### View Table:

The estimated number of individuals in the Crop Production industry that worked at home in Oregon is 2,704.

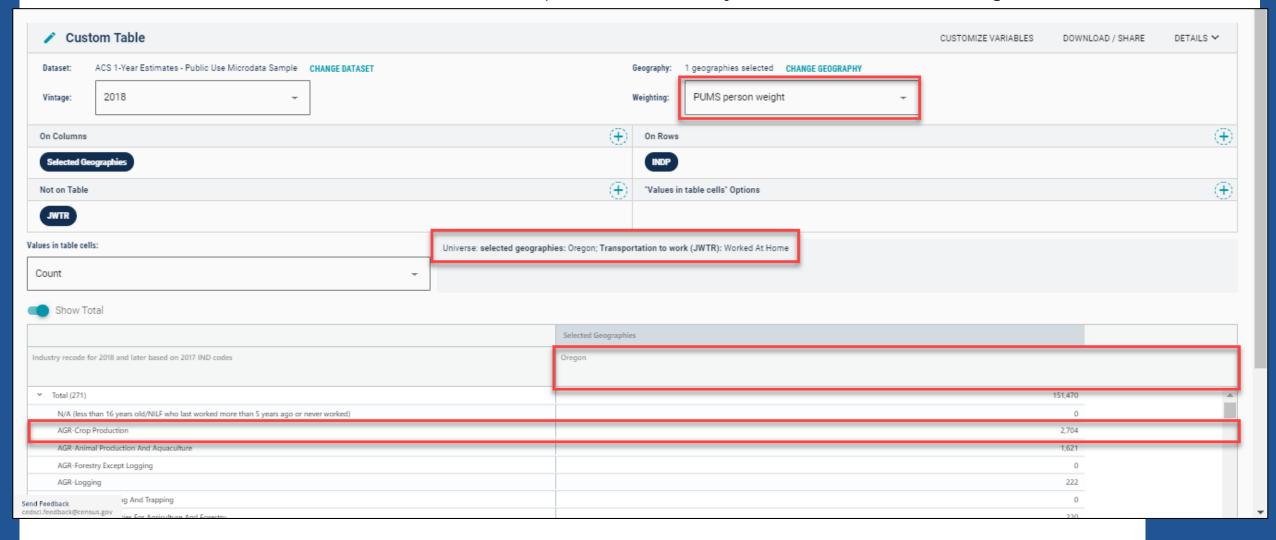

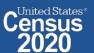

#### Sort Table:

Click the column header to sort the column in ascending or descending order

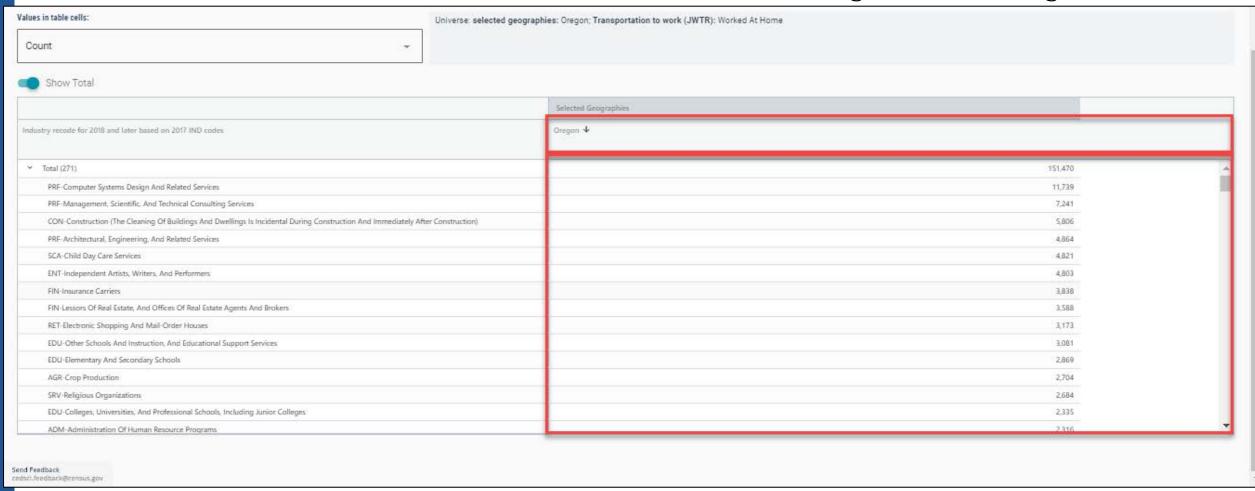

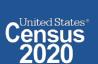

#### Download:

Click Download/Share at the top of the table

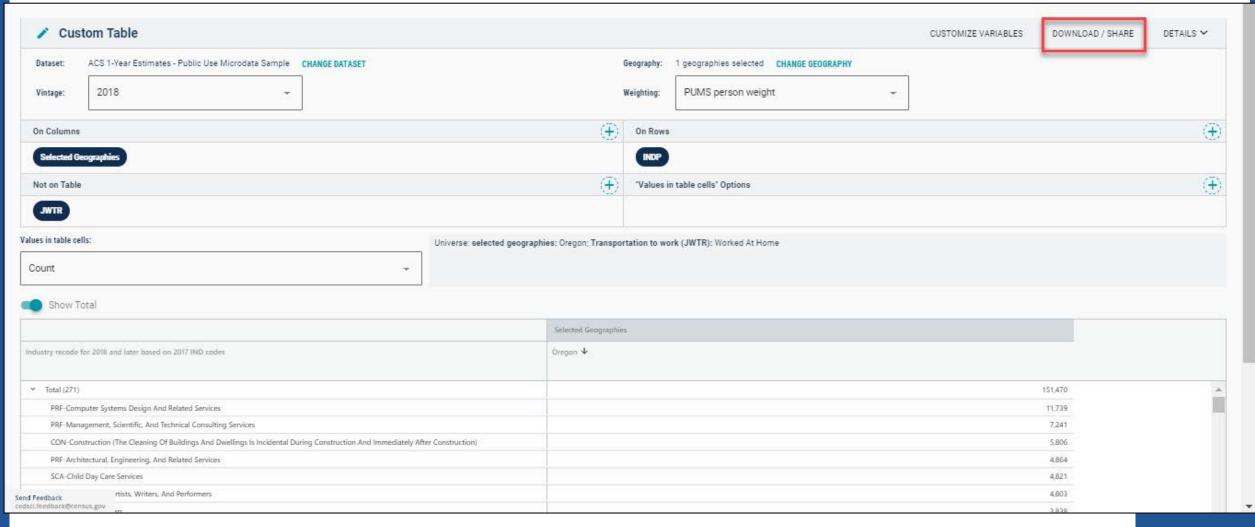

#### Download:

- Select Download table view (.CSV), then click DOWNLOAD
- Click on export.csv to view your downloaded table

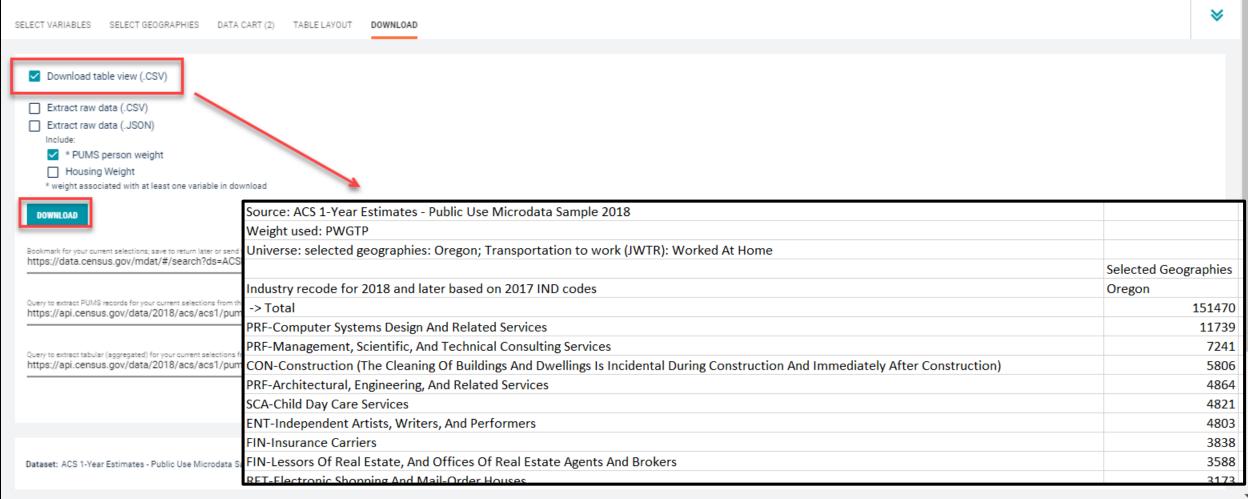

## Demo

Example 3:

Uninsured People Ages 40 and Over in the United States

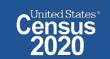

# Table 2 – Uninsured by Age

Table 2.

#### Percentage of People by Type of Health Insurance Coverage by Age: 2017 and 2018

(Numbers in thousands. Margins of error in percentage points. Population as of March of the following year. For information on confidentiality protection, sampling error, nonsampling error, and definitions, see <a href="https://www2.census.gov/programs-surveys/cps/techdocs/cpsmar19.pdf">https://www2.census.gov/programs-surveys/cps/techdocs/cpsmar19.pdf</a>)

|                   | Total   |         |      |                    |      |                    |                      |      |                    |           |                    |          |      |                    |          |                    |                      |      |                    |          |                    |                      |
|-------------------|---------|---------|------|--------------------|------|--------------------|----------------------|------|--------------------|-----------|--------------------|----------|------|--------------------|----------|--------------------|----------------------|------|--------------------|----------|--------------------|----------------------|
|                   |         |         |      |                    |      |                    |                      |      | Any h              | ealth ins | surance            |          |      |                    |          |                    |                      |      |                    | Jninsure | d5                 |                      |
|                   | 2017    | 2018    | 20   | 17                 | 20   | 10                 |                      |      | Private I          | health ir | surance            | 5        |      | Public h           | ealth in | surance4           | 1                    |      |                    | minsure  | u                  |                      |
| Characteristic    |         |         | 20   | 1/                 | 20   | 18                 |                      | 20   | 17                 | 20        | 18                 |          | 20:  | 17                 | 20       | 18                 |                      | 20   | 17                 | 20       | 18                 |                      |
|                   |         |         |      | Margin             |      | Margin             | Change               |      | Margin             |           | Margin             | Change   |      | Margin             |          | Margin             | Change               |      | Margin             |          | Margin             | Change               |
|                   |         |         |      | of                 |      | of                 | (2018                |      | of                 |           | of                 | (2018    |      | of                 |          | of                 | (2018                |      | of                 |          | of                 | (2018                |
|                   |         |         | Per- | error <sup>2</sup> | Per- | error <sup>2</sup> | less                 | Per- | error <sup>2</sup> | Per-      | error <sup>2</sup> | less     | Per- | error <sup>2</sup> | Per-     | error <sup>2</sup> | less                 | Per- | error <sup>2</sup> | Per-     | error <sup>2</sup> | less                 |
|                   | Number  | Number  | cent | (±)                | cent | (±)                | 2017) <sup>1,*</sup> | cent | (±)                | cent      | (±)                | 2017)1,1 | cent | (±)                | cent     | (±)                | 2017) <sup>1,*</sup> | cent | (±)                | cent     | (±)                | 2017) <sup>1,*</sup> |
| Total             | 322,490 | 323,668 | 92.1 | 0.2                | 91.5 | 0.2                | *-0.5                | 67.7 | 0.3                | 67.3      | 0.4                | -0.4     | 34.8 | 0.3                | 34.4     | 0.3                | *-0.4                | 7.9  | 0.2                | 8.5      | 0.2                | *0.5                 |
| Age               |         |         |      |                    |      |                    |                      |      |                    |           |                    |          |      |                    |          |                    |                      |      |                    |          |                    |                      |
| Under age 65      | 271,424 | 270,881 | 90.8 | 0.2                | 90.0 | 0.2                | *-0.7                | 70.3 | 0.4                | 70.2      | 0.4                | -0.1     | 23.6 | 0.3                | 22.8     | 0.3                | *-0.8                | 9.2  | 0.2                | 10.0     | 0.2                | *0.7                 |
| Under age 196     | 77,487  | 77,333  | 95.0 | 0.3                | 94.5 | 0.3                | *-0.6                | 61.6 | 0.6                | 61.8      | 0.7                | 0.2      | 37.0 | 0.6                | 35.7     | 0.7                | *-1.3                | 5.0  | 0.3                | 5.5      | 0.3                | *0.6                 |
| Aged 19 to 64     | 193,937 | 193,548 | 89.0 | 0.2                | 88.3 | 0.3                | *-0.8                | 73.8 | 0.4                | 73.5      | 0.4                | -0.2     | 18.3 | 0.3                | 17.6     | 0.3                | *-0.6                | 11.0 | 0.2                | 11.7     | 0.3                | *0.8                 |
| Aged 19 to 257    | 29,811  | 29,297  | 86.3 | 0.6                | 85.7 | 0.6                | -0.7                 | 70.0 | 0.8                | 69.9      | 0.9                | -0.1     | 18.8 | 0.7                | 18.3     | 0.7                | -0.5                 | 13.7 | 0.6                | 14.3     | 0.6                | 0.7                  |
| Aged 26 to 34     | 40,222  | 40,768  | 86.0 | 0.5                | 86.1 | 0.5                | Z                    | 70.4 | 0.7                | 71.3      | 0.8                | 1.0      | 18.5 | 0.6                | 17.5     | 0.6                | *-1.0                | 14.0 | 0.5                | 13.9     | 0.5                | Z                    |
| Aged 35 to 44     | 40,662  | 41,027  | 88.6 | 0.4                | 87.5 | 0.5                | *-1.0                | 75.0 | 0.6                | 73.7      | 0.6                | *-1.2    | 16.3 | 0.6                | 16.2     | 0.5                | Z                    | 11.4 | 0.4                | 12.5     | 0.5                | *1.0                 |
| Aged 45 to 64     | 83,242  | 82,455  | 91.7 | 0.3                | 90.7 | 0.3                | *-1.0                | 76.1 | 0.5                | 75.8      | 0.5                | -0.4     | 18.9 | 0.4                | 18.1     | 0.4                | *-0.8                | 8.3  | 0.3                | 9.3      | 0.3                | *1.0                 |
| Aged 65 and older | 51,066  | 52,788  | 99.0 | 0.1                | 99.1 | 0.1                | Z                    | 53.7 | 0.8                | 52.4      | 0.7                | *-1.3    | 94.2 | 0.3                | 94.1     | 0.3                | -0.1                 | 1.0  | 0.1                | 0.9      | 0.1                | Z                    |

Prefabricated
CPS tables
provide
uninsured by
age, but what
if we need
more
detailed age
breakouts?

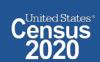

### Visit Microdata Access at data.census.gov/mdat

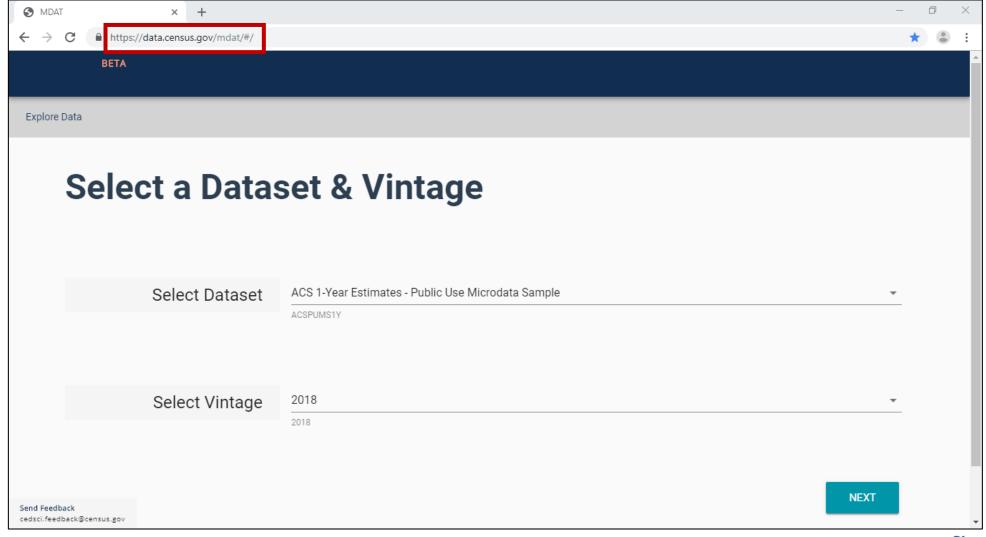

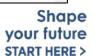

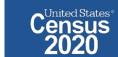

- Choose Dataset and Vintage:
  - Dataset CPS Annual Social and Economic (March) Supplement
  - Vintage MAR 2019
  - Click Next in the lower right

### **Select a Dataset & Vintage**

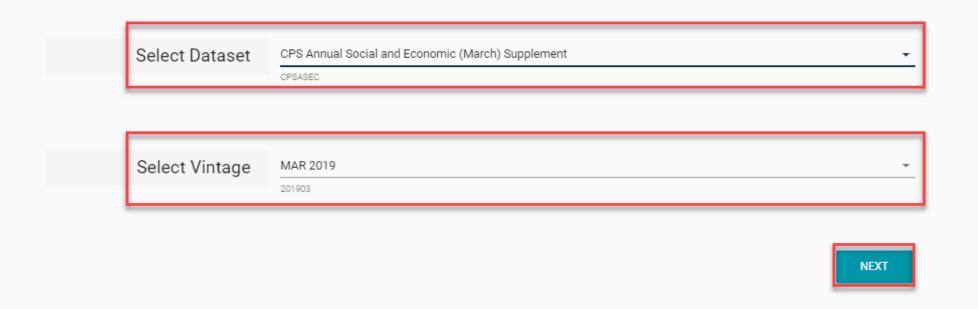

 Search for Variables – Use the search box below "Variable" or "Label" to find your variables of interest

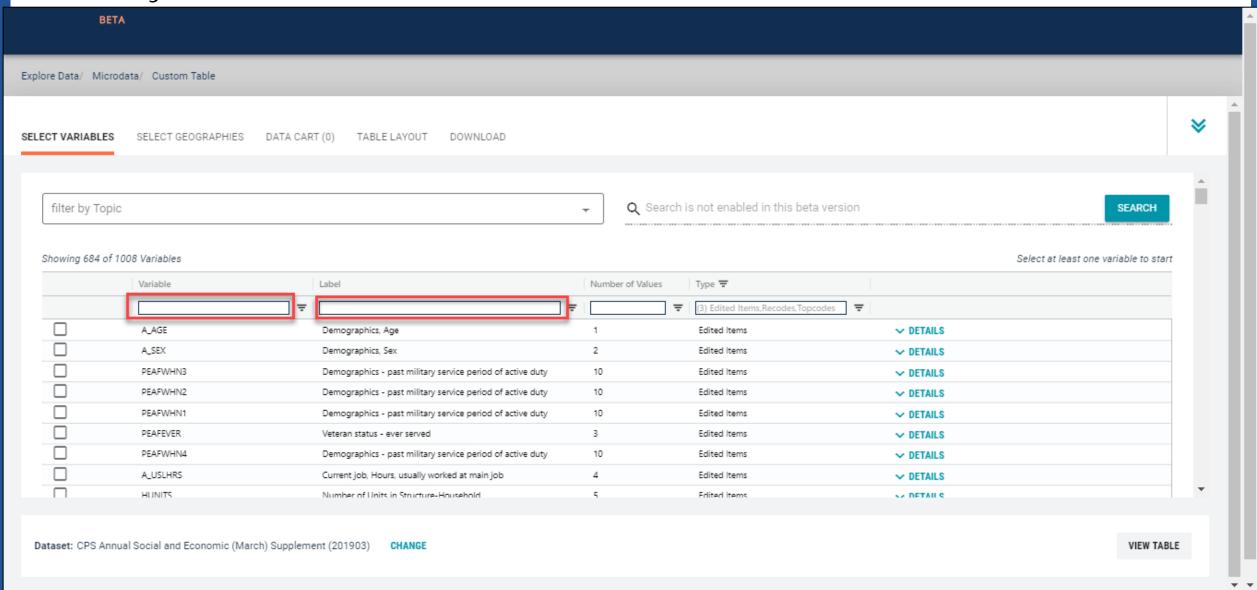

- Select variable for Health Insurance Coverage Status:
  - Type "COV" in the Variable search box or type "health insurance" in the label search box
  - Click **Details** to browse information about this variable
  - Check the box to the left of COV to add the variable to your data cart

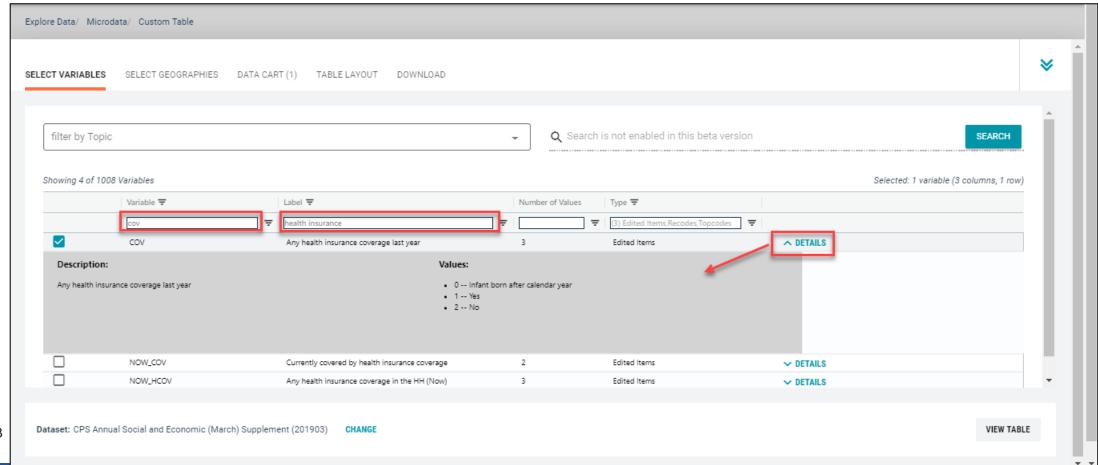

#### Select variable for Age:

- Type "A\_AGE" in the Variable search box or type "Age" in the label search box
- Check the box to the left of A\_AGE to add the variable to your data cart
- Notice the message at the top of the screen saying you will need to create your own categories (or recodes) for this variable if you want it shown in the table. (you will do this action in the Data Cart)

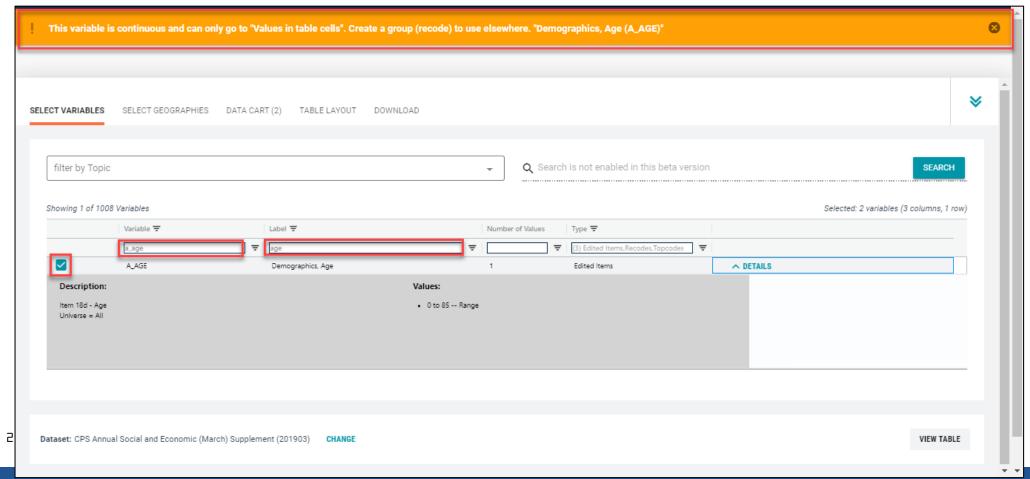

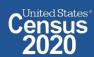

#### Select geography:

 Since we are getting the estimate for the United States, there is no need to make a selection. If no selection is made, the geography will automatically default to the United States

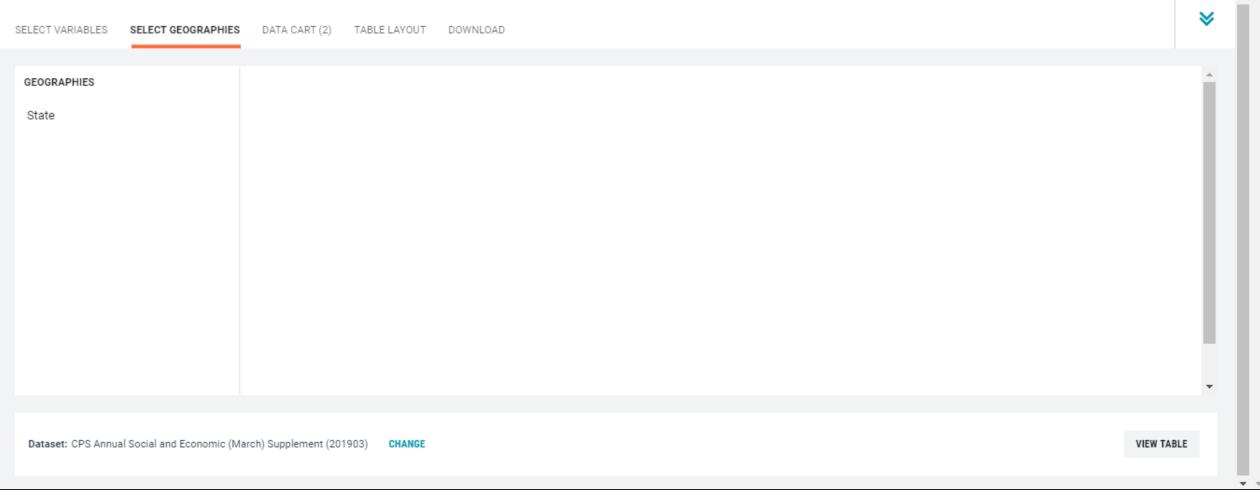

#### Limit your universe:

- Click the Data Cart tab
- Click the COV variable on the left
- Uncheck the box for Infant born after calendar year (This action allows you to limit the
  universe to individuals who were present for the full calendar year reference period)

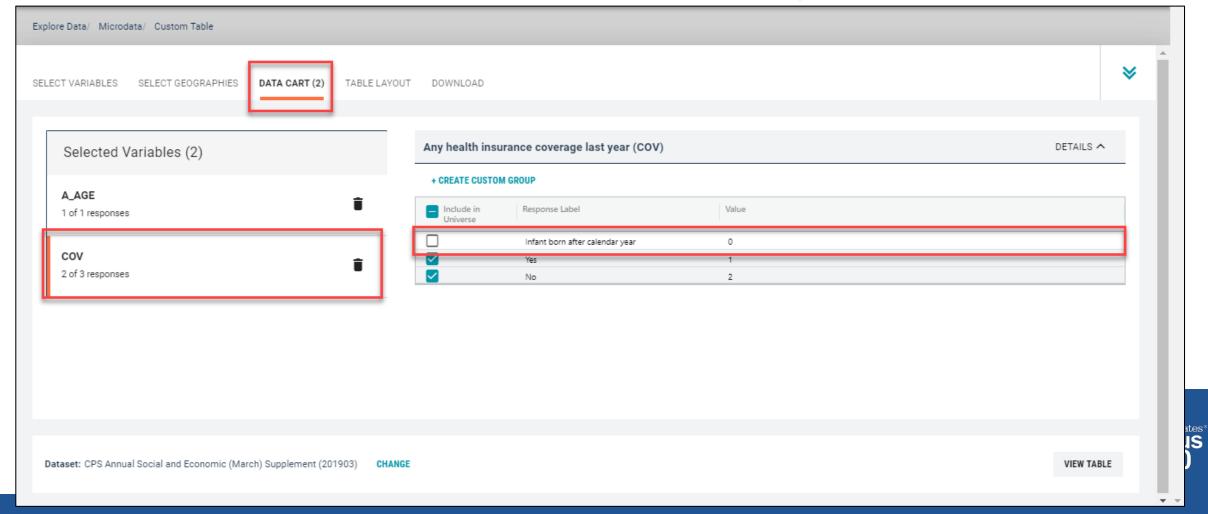

#### Categorize (recode) your variable:

- Click the A\_AGE variable on the left
- Click Create Custom Group to begin specifying your age categories (e.g. 0-39; 40 and over)

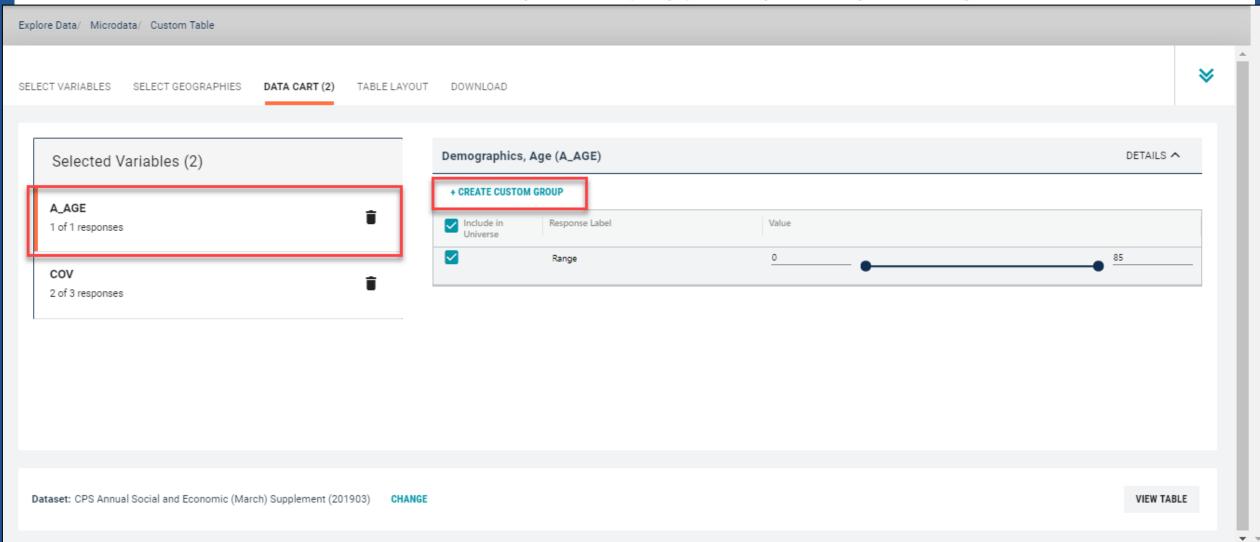

#### Categorize (recode) your variable:

- Click into Group label and type a label for the first category you want to create (e.g. 0-39)
- Check the box next to the response category for this code (Range)
- Edit the end range of age from 99 to 39
- Click Save Group

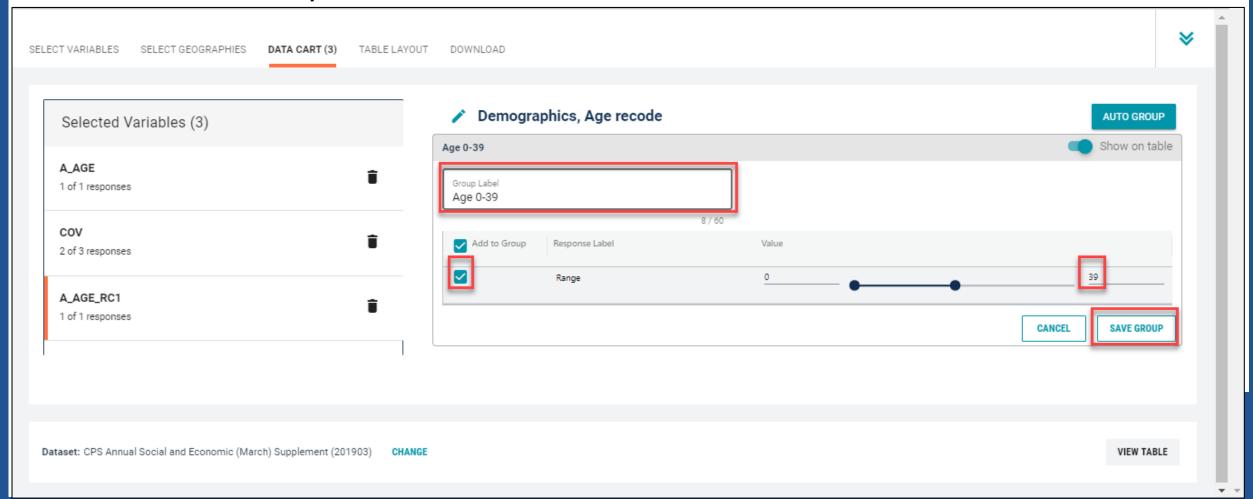

- Categorize (recode) your variable:
  - Your first category Age 0-39 appears just below "Not Elsewhere Classified"
  - Click Edit Group for "Not Elsewhere Classified" to verify and rename the category

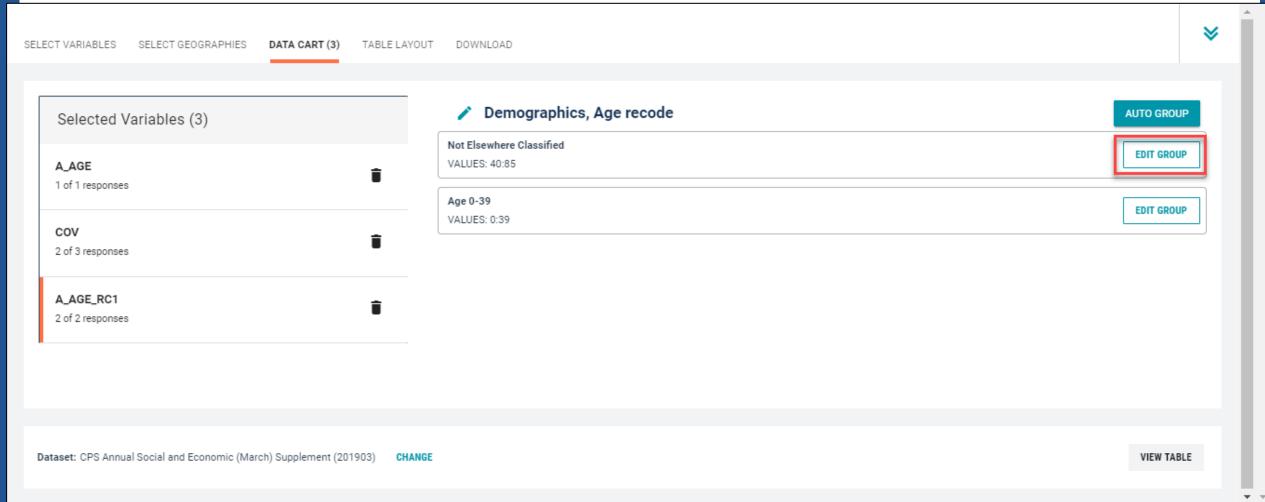

- Categorize (recode) your variable:
  - Click into Group Label and rename the category (e.g. Age 40+)
  - Click Save Group in the lower right

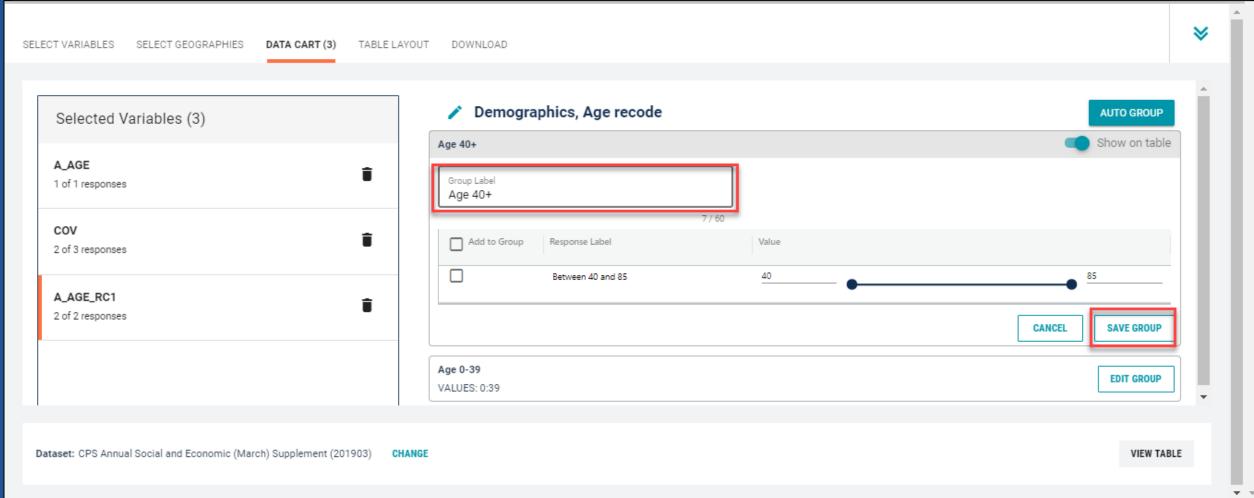

#### Confirm variable selections

Confirm variable selections and click the Table Layout tab

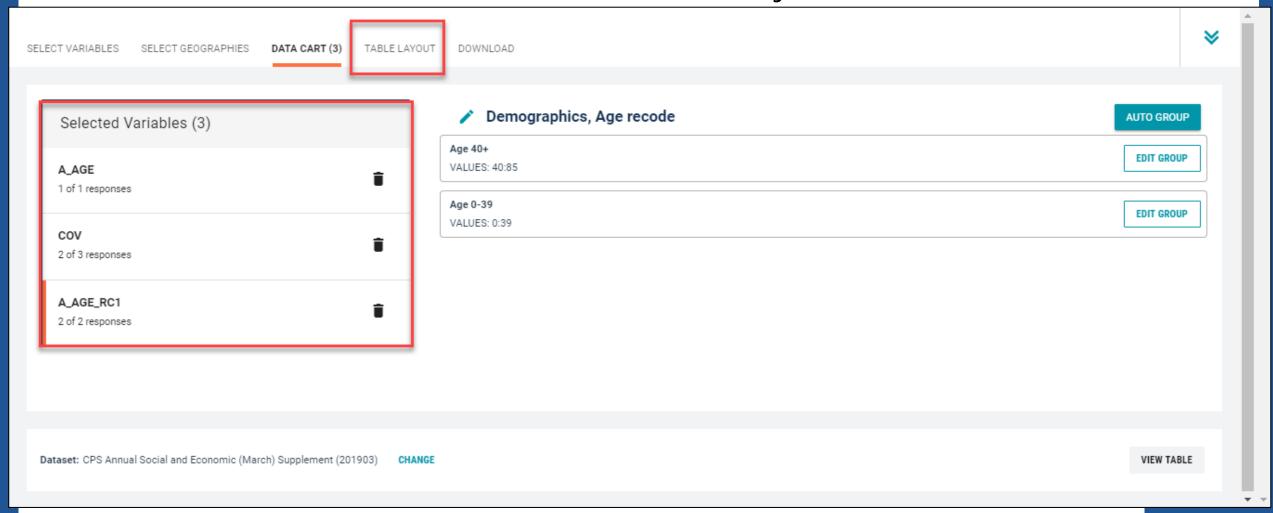

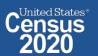

- View variable placement in the default table layout:
  - Values in table cells Options When variables are shown here, you have more
    options to choose from in the drop down menu for "Values in table cells"
  - Columns/Rows Variables will be shown in the table. By default, the table is providing data by geography (United States) for health insurance coverage status in the rows.
  - Not on Table Can restrict the universe. By default, A\_AGE\_RC1 is not on the table, and it does not restrict the universe because the recode includes ages for all people (0-39 and 40+)

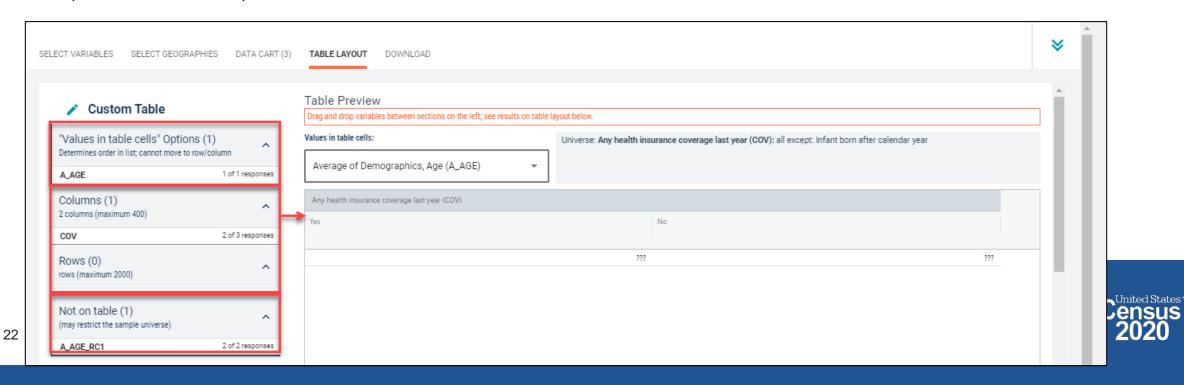

- Edit Table Layout:
  - Move A\_AGE\_RC1 to Rows: This will add categories in our table row for the population 0-39 and 40+

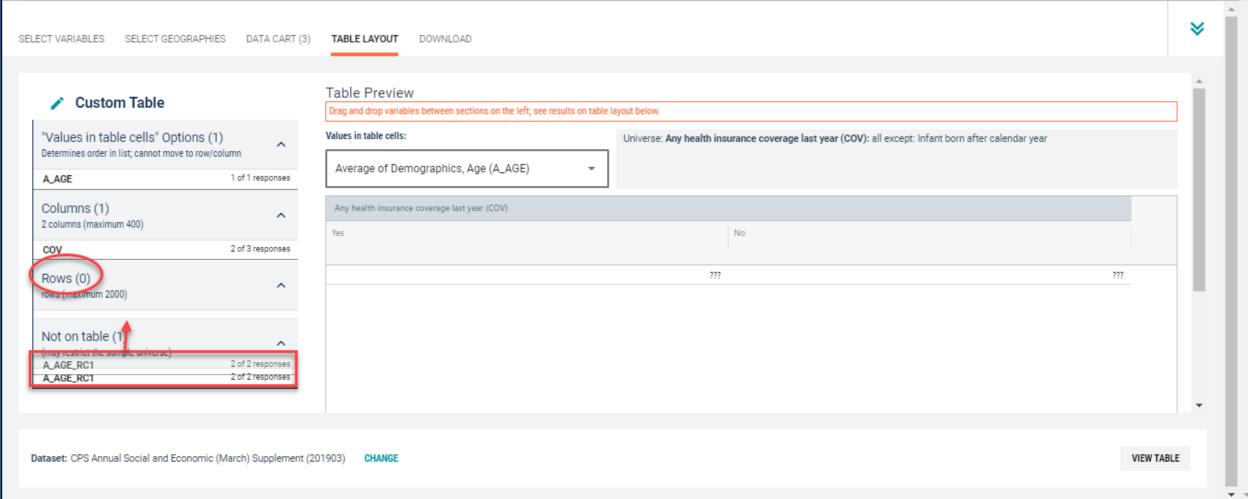

#### Choose type of values in table cells

Change the "Value in table cells" option from Average of Demographics, Age
 (A\_AGE) to Count. This will give you data for the total number of people age 0-39
 and 40+ in the United States

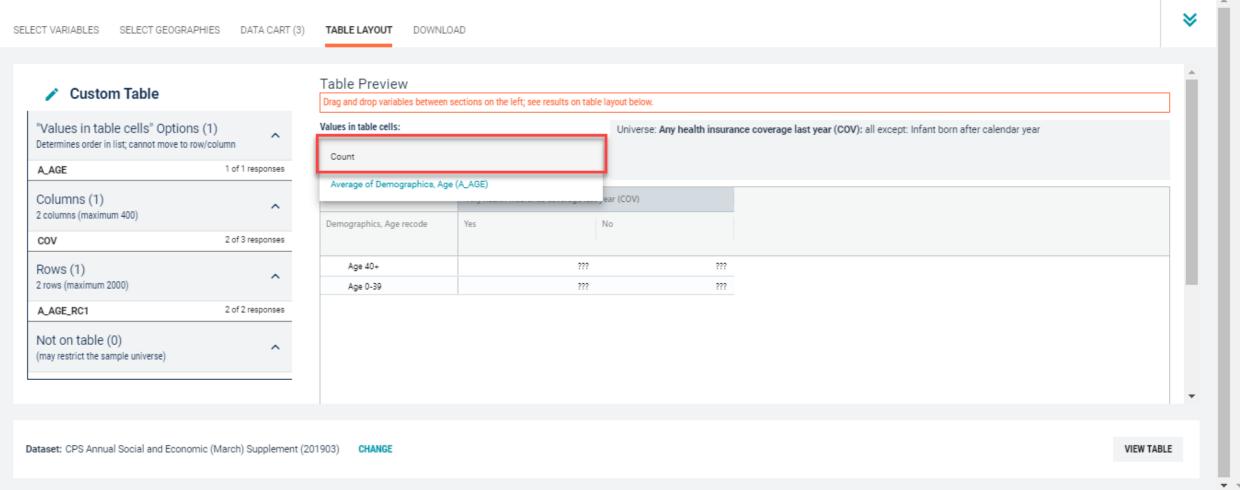

#### Confirm Table Layout:

Confirm table layout and click View Table in the lower right

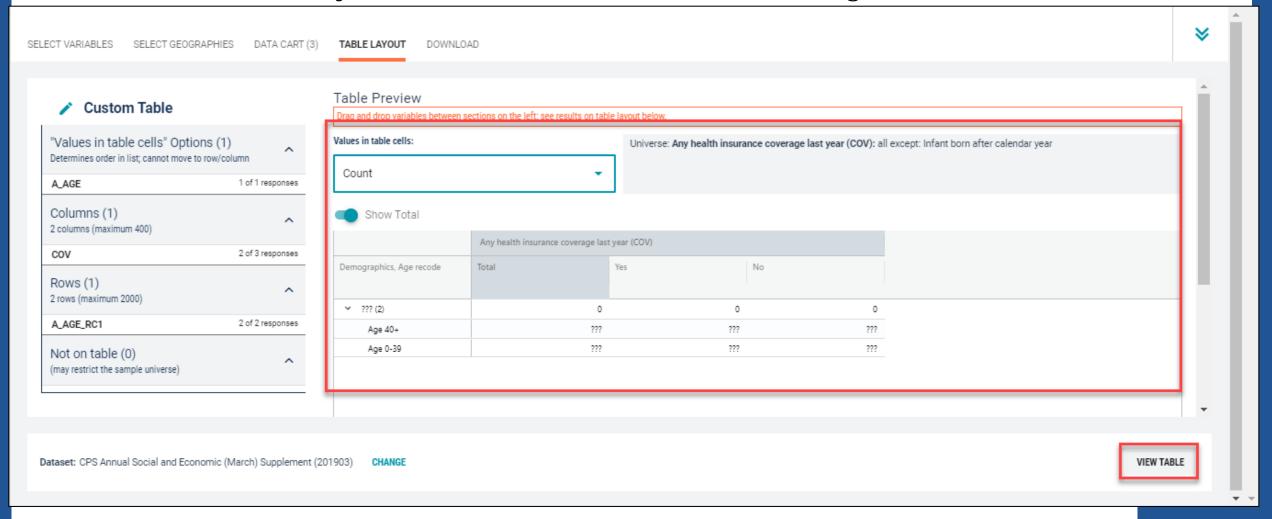

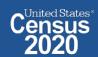

#### View Table:

- There were an estimated 10,595,053 uninsured people age 40 and older in the US in 2018
- There were an estimated 16,867,235 uninsured people between ages 0 and 39 in US in 2018

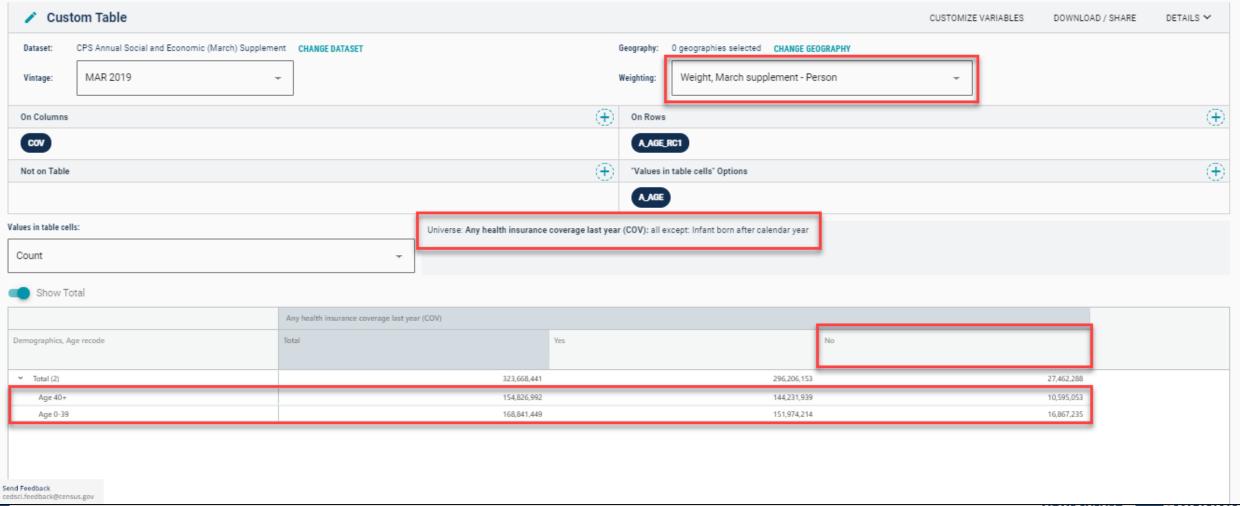

## Demo

Example 4:

Poverty by Single Year of Age for Children Under 18 in Portland PUMAs

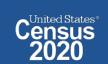

# Table B17001 - Poverty By Age

| Portland City (North & Northeast) I | PUMA, Oregon                                                                            | Portland City (East) PUMA, Oregon                                                                                                    |                                                                                                    |
|-------------------------------------|-----------------------------------------------------------------------------------------|----------------------------------------------------------------------------------------------------|----------------------------------------------------------------------------------------------------|
| Estimate                            | Margin of Error                                                                         | Estimate                                                                                                    | Margin of Erro                                                                                                    |
| 121,261                             | ±7,169                                                                                  | 125,375                                                                                                    | ±9,209                                                                                                    |
| 15,045                              | ±4,100                                                                                  | 19,926                                                                                                    | ±4,476                                                                                                    |
| 9,270                               | ±2,454                                                                                  | 8,945                                                                                                    | ±2,548                                                                                                    |
| 557                                 | ±528                                                                                    | 525                                                                                                    | ±570                                                                                                    |
| 95                                  | ±117                                                                                    | 562                                                                                                    | ±569                                                                                                    |
| 933                                 | ±1,101                                                                                  | 930                                                                                                    | ±917                                                                                                    |
| 555                                 | ±521                                                                                    | 699                                                                                                    | ±627                                                                                                    |
| 0                                   | ±207                                                                                    | 0                                                                                                    | ±207                                                                                                    |
| 37                                  | ±95                                                                                     | 54                                                                                                    | ±93                                                                                                    |
| 1,451                               | ±1,120                                                                                  | 504                                                                                                    | ±365                                                                                                    |
| 1,645                               | ±1,034                                                                                  | 1,389                                                                                                    | ±536                                                                                                    |
| 994                                 | ±492                                                                                    | 1,236                                                                                                    | ±911                                                                                                    |
| 580                                 | ±367                                                                                    | 918                                                                                                    | ±577                                                                                                    |
| 977                                 | ±692                                                                                    | 1,594                                                                                                    | ±963                                                                                                    |
| 516                                 | ±402                                                                                    | 351                                                                                                    | ±244                                                                                                    |
|                                     | Estimate  121,261  15,045  8,270  557  95  933  555  0  37  1,451  1,645  884  580  977 | 121,261 ±7,169 15,045 ±4,100 8,270 ±2,454 557 ±528 95 ±117 933 ±1,101 555 ±521 0 ±207 37 ±85 1,451 ±1,120 1,645 ±1,034 884 ±492 580 ±367 977 ±682 | Estimate         Margin of Error         Estimate           121,261         ±7,169         125,375           15,045         ±4,100         19,926           8,270         ±2,454         8,945           557         ±528         525           95         ±117         562           933         ±1,101         930           555         ±521         688           0         ±207         0           37         ±95         54           1,451         ±1,120         504           1,645         ±1,034         1,389           894         ±492         1,236           580         ±367         918           977         ±682         1,594 |

Prefabricated ACS tables in data.census.gov provide poverty by age, but what if we need more detailed age breakouts?

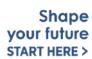

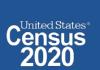

### Visit Microdata Access at data.census.gov/mdat

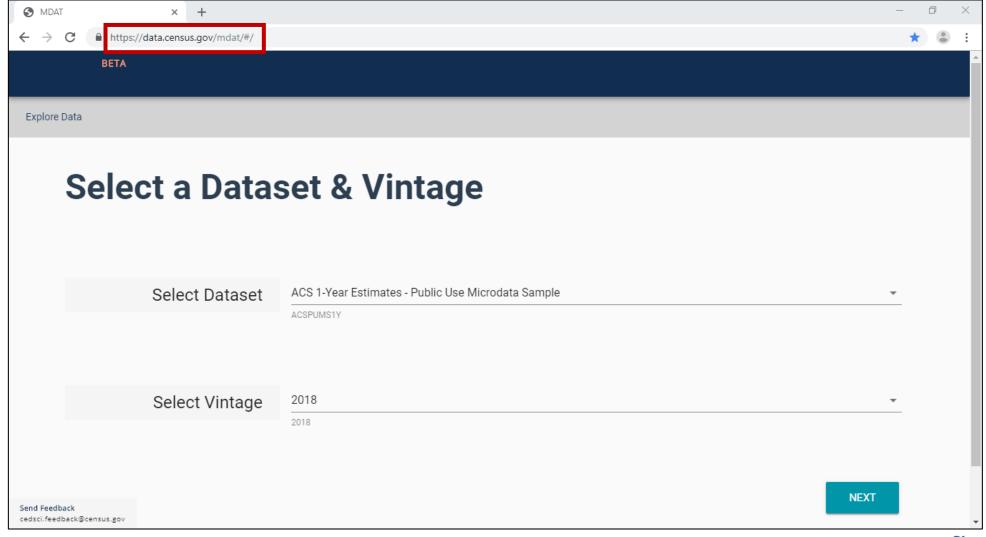

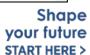

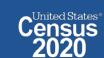

- **Choose Dataset and Vintage:** 
  - Dataset ACS 1-Year Estimates Public Use Microdata Sample
  - Vintage **2018**
  - Click **Next** in the lower right

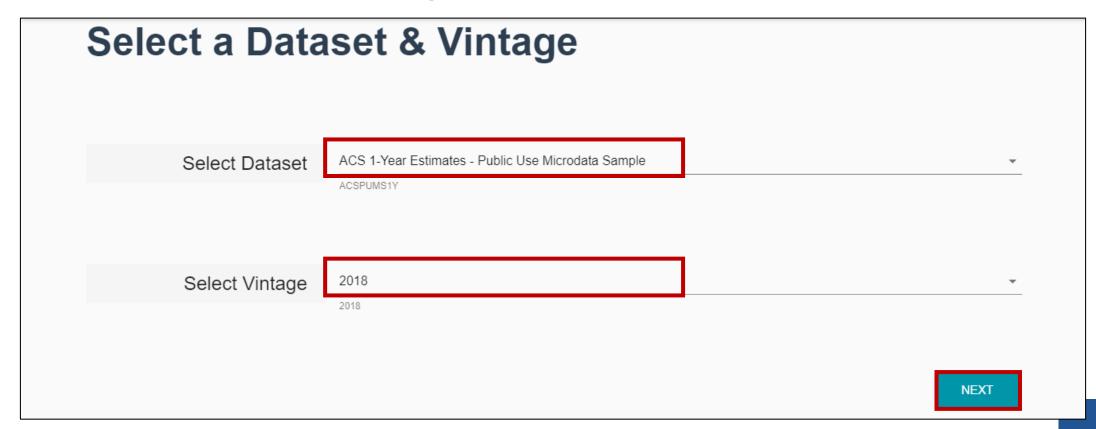

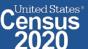

 Search for Variables – Use the search box below "Variable" or "Label" to find your variables of interest

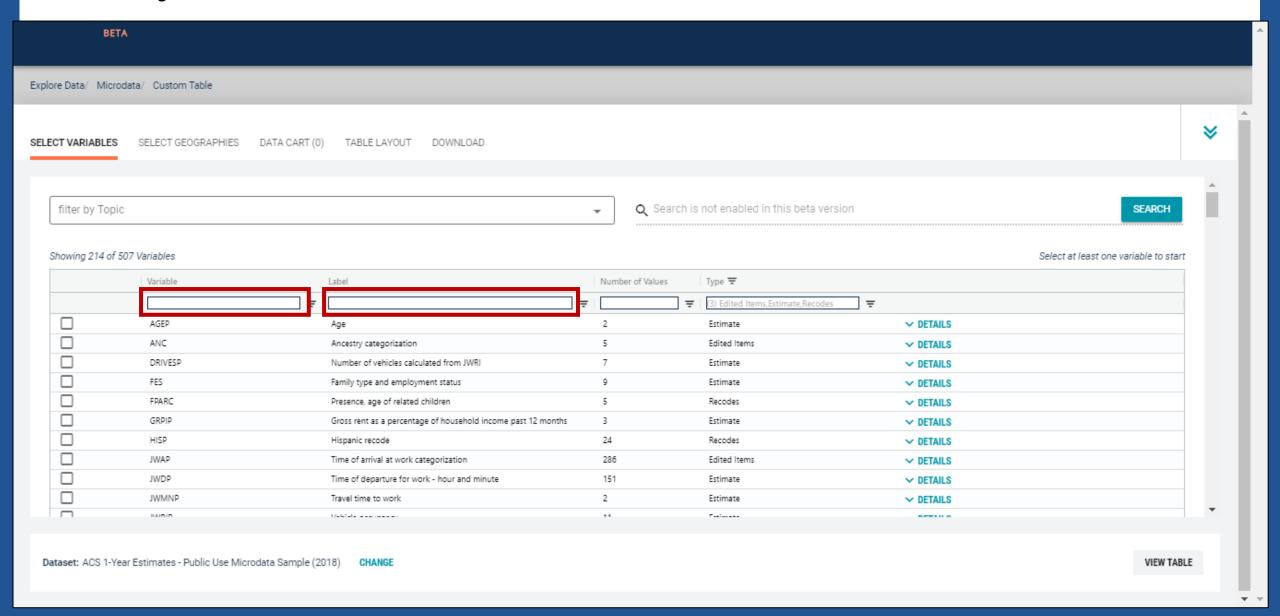

#### Select variable for Poverty:

- Type "POVPIP" in the Variable search box or type "Poverty" in the label search box
- Check the box to the left of POVPIP to add the variable to your data cart
- Notice the message at the top of the screen saying you will need to create your own categories (or recodes) for this variable if you want it shown in the table.

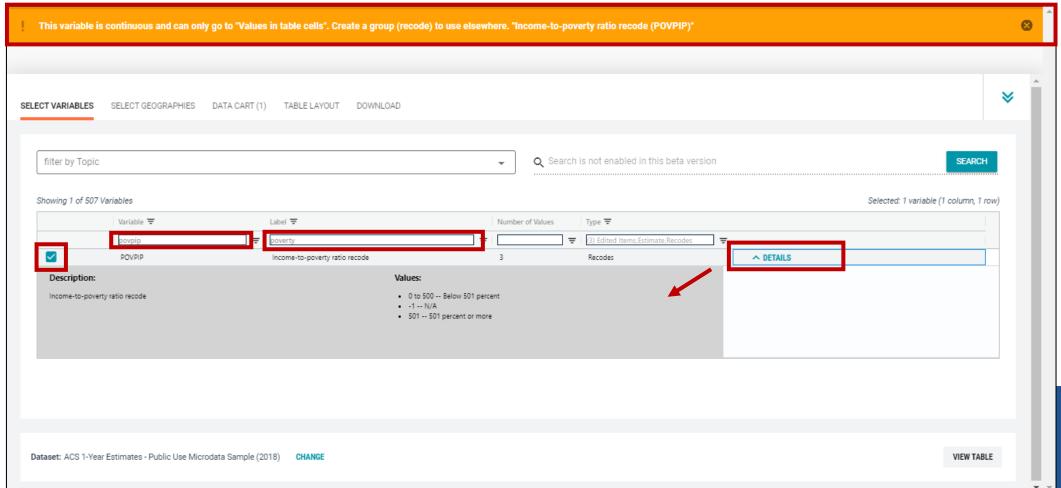

## Select variable for Age:

- Type "AGEP" in the Variable search box or type "Age" in the label search box
- Check the box to the left of AGEP to add the variable to your data cart
- Notice the message at the top of the screen saying you will need to create your own categories (or recodes) for this variable if you want it shown in the table. (you will do this action in the Data Cart)

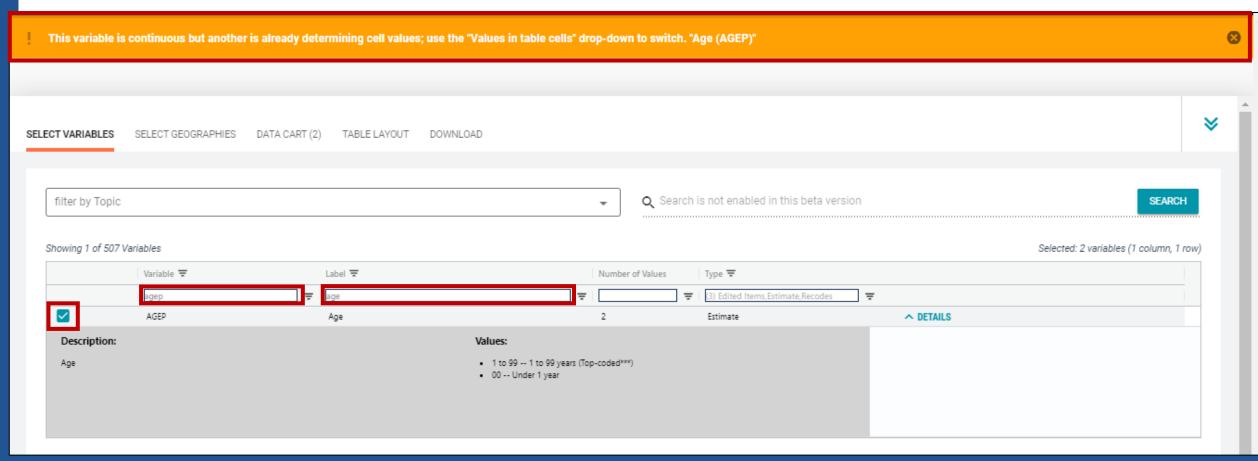

## Select geography:

- Click the SELECT GEOGRAPHIES tab
- Click Public Use Microdata Area (PUMA) and Oregon
- Check the boxes for the five Portland City PUMAs

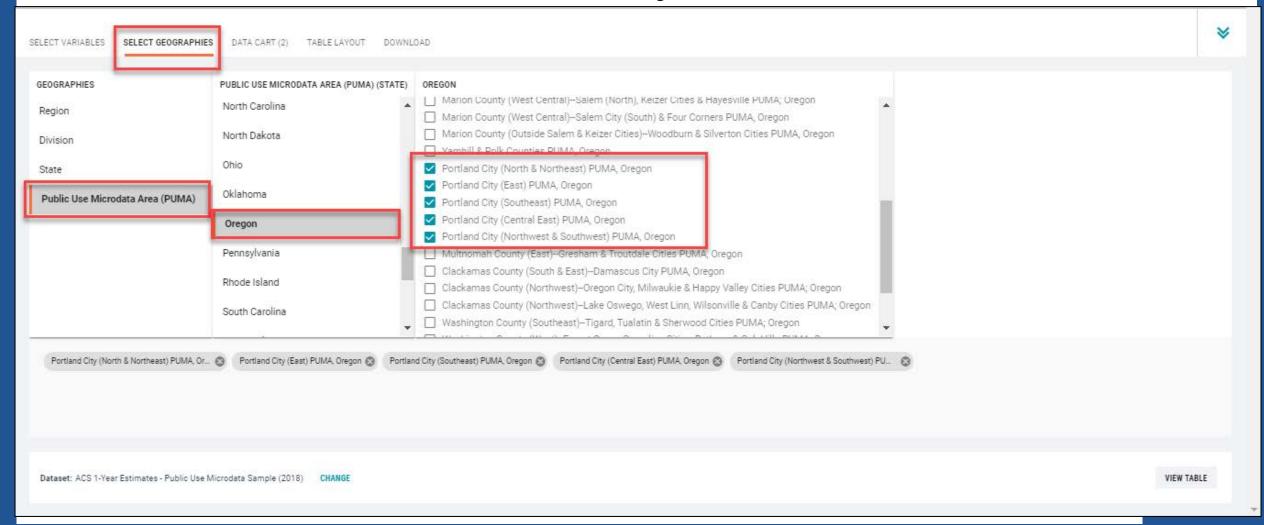

- Categorize (recode) your age variable:
  - Click the **Data Cart** tab
  - Click the AGEP variable on the left.
  - Click Create Custom Group to begin specifying your age categories (e.g. 0, 1, 2,..18)

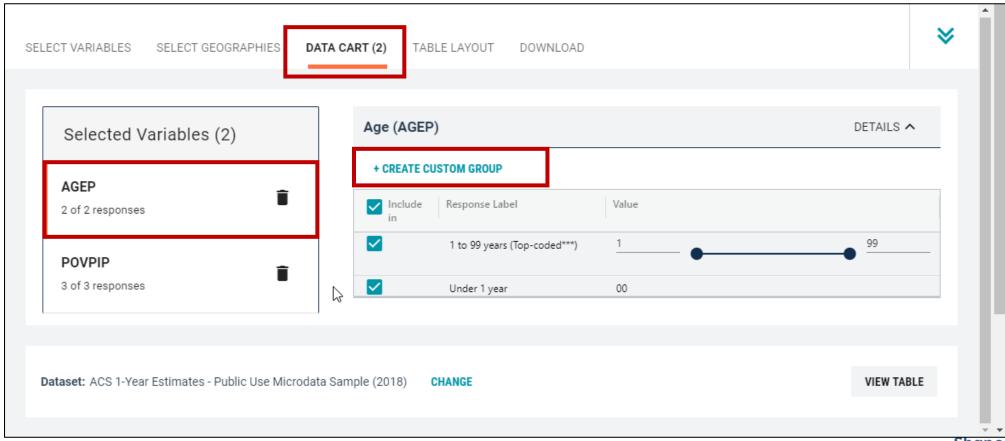

- Categorize (recode) your age variable:
  - Click into Group label and type a label for the first category you want to create (e.g. Under 1 year)
  - Check the box next to Under 1 Year
  - Click Save Group

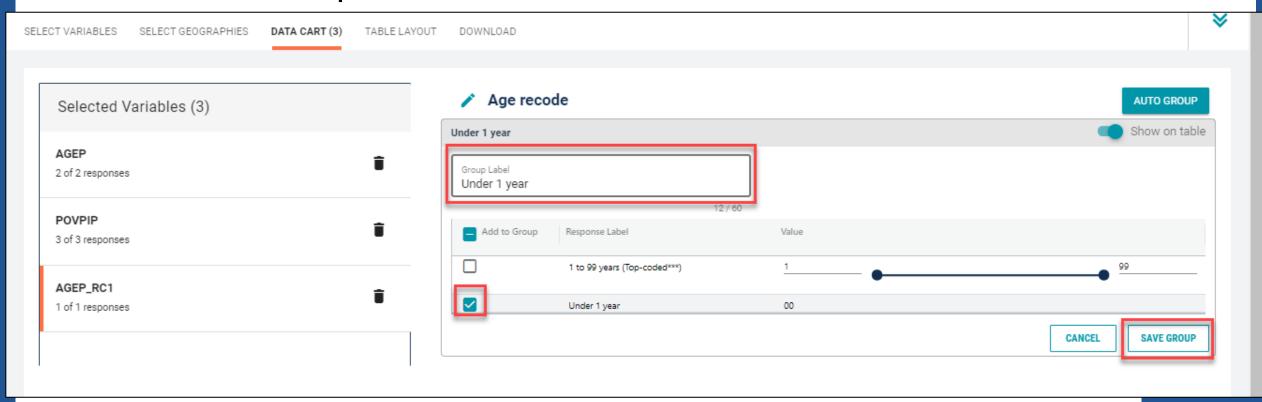

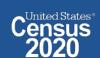

- Categorize (recode) your age variable:
  - Click into Auto Group in the upper right
  - In the pop-up box, edit the "End" range to 18 and confirm that Groups of" is set to 1
    to get single year of age
  - Click Auto Group

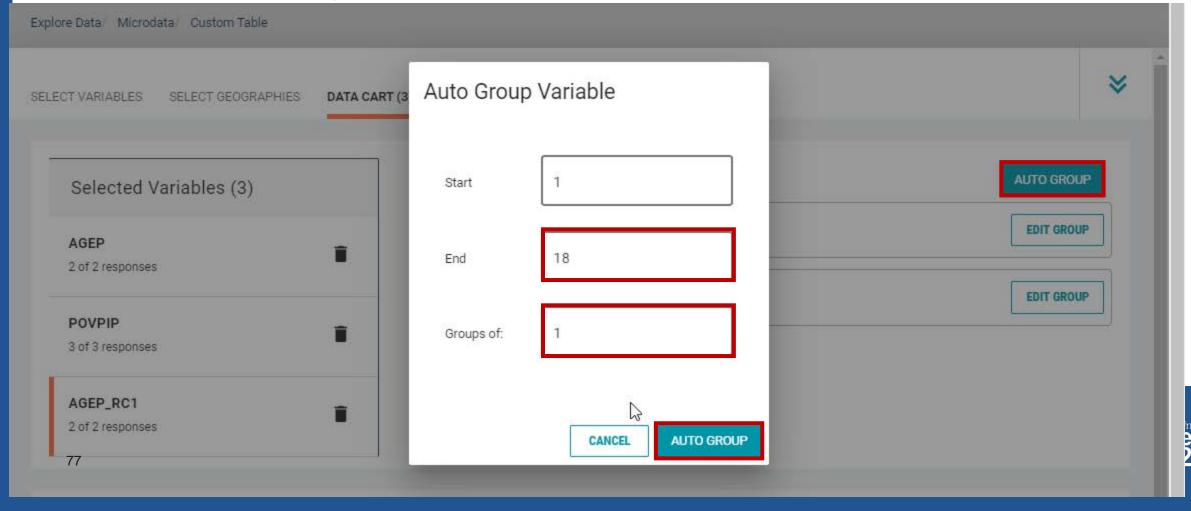

- Categorize (recode) your age variable:
  - You have now created categories for age 0, 1, 2, ....18. Ages 19-99 are in the group "Not elsewhere classified"
  - Click Edit Group for "Not Elsewhere Classified" to rename the category

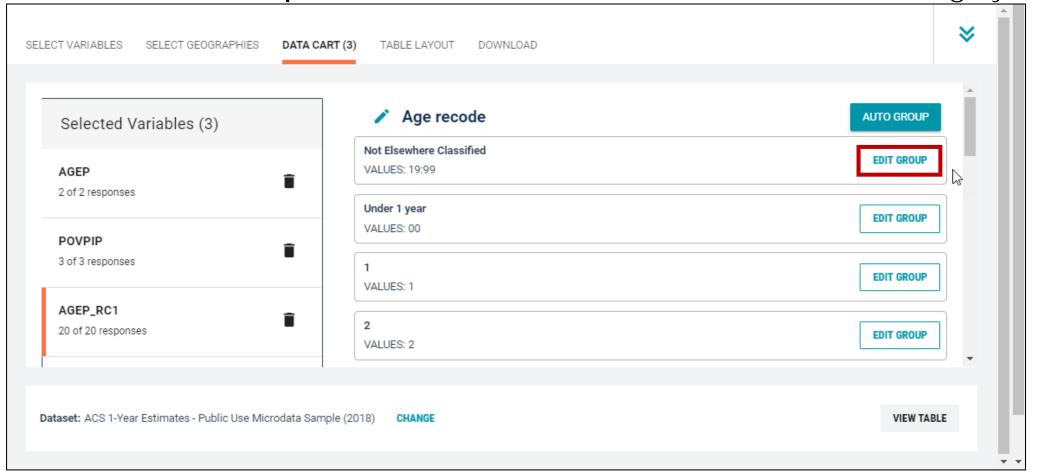

- Categorize (recode) your age variable:
  - Click into Group Label and rename the category (e.g. 19+)
  - Click Save Group in the lower right

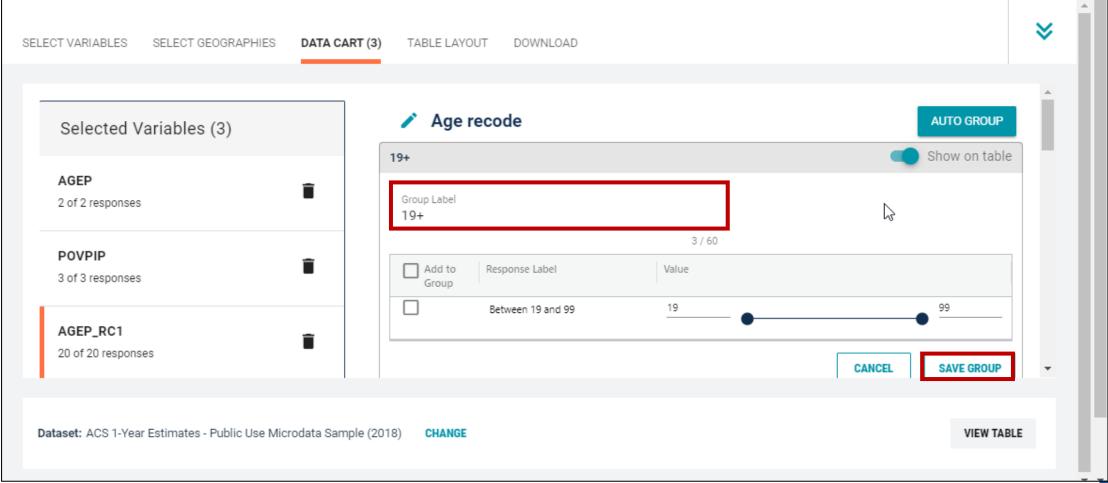

## Categorize (recode) your poverty variable:

- Click the POVPIP variable on the left
- Uncheck the box for NA (people not in the poverty universe)
- Click Create Custom Group to begin specifying income-to-poverty ratios

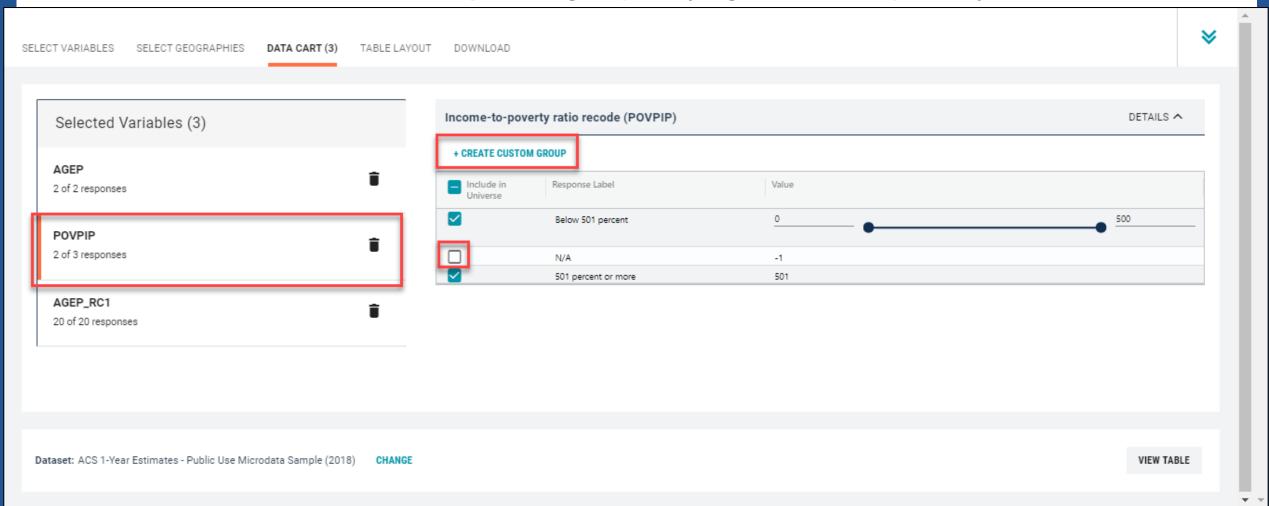

- Categorize (recode) your poverty variable:
  - Click into Group label and type a label for the first category you want to create (e.g. Below Poverty)
  - Check the box next Below 501 Percent
  - Edit the end range of age from 500 to 100 and Click Save Group

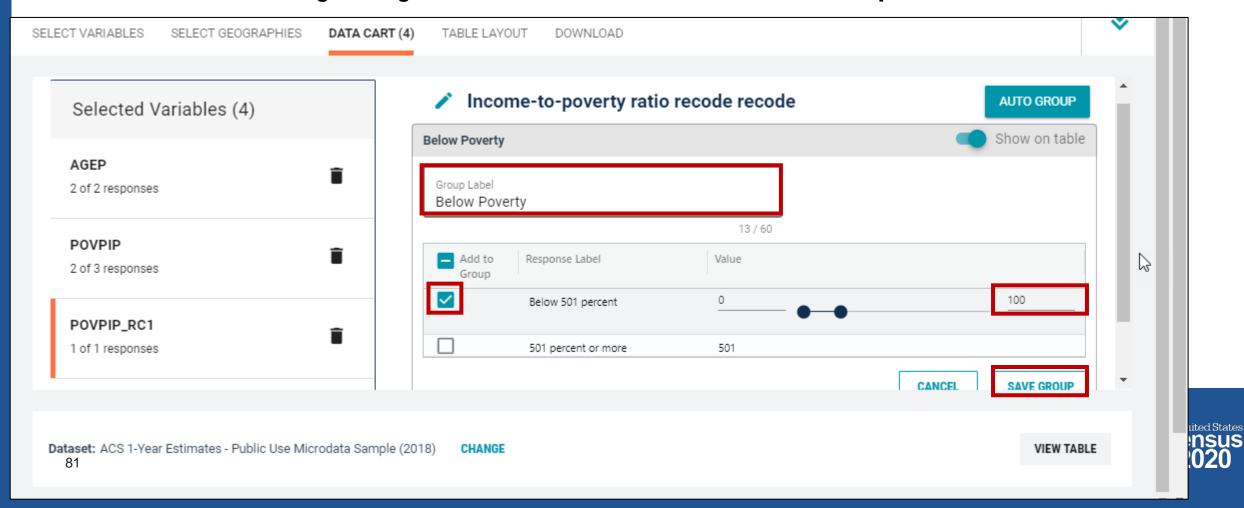

- Categorize (recode) your poverty variable:
  - You have now created categories for below poverty. People above poverty are in the group "Not elsewhere classified"
  - Click Edit Group for "Not Elsewhere Classified" to rename the category

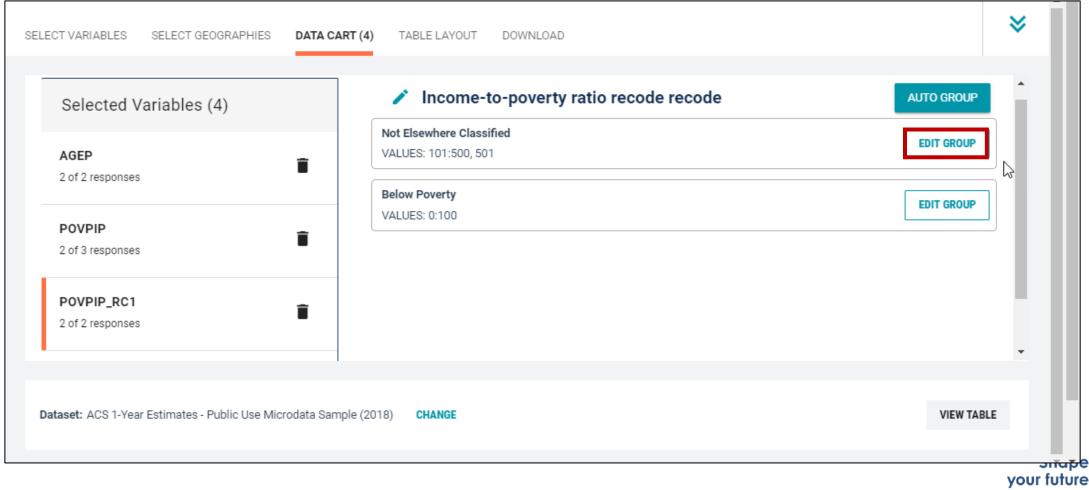

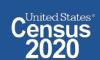

START HERE >

- Categorize (recode) your poverty variable:
  - Click into Group Label and rename the category (e.g. Above Poverty)
  - Check the boxes for Between 101 and 500 and 501 percent or more
  - Click Save Group in the lower right

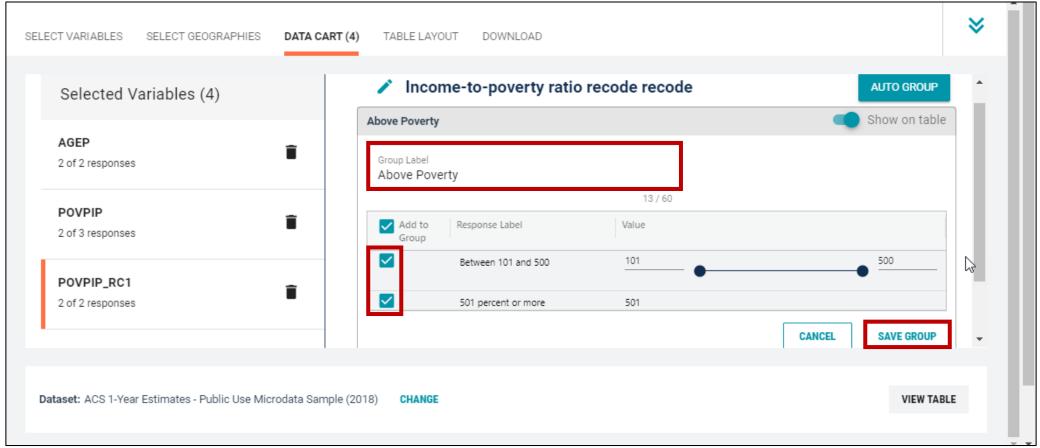

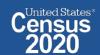

#### Confirm variable selections

Confirm variable selections and click the Table Layout tab

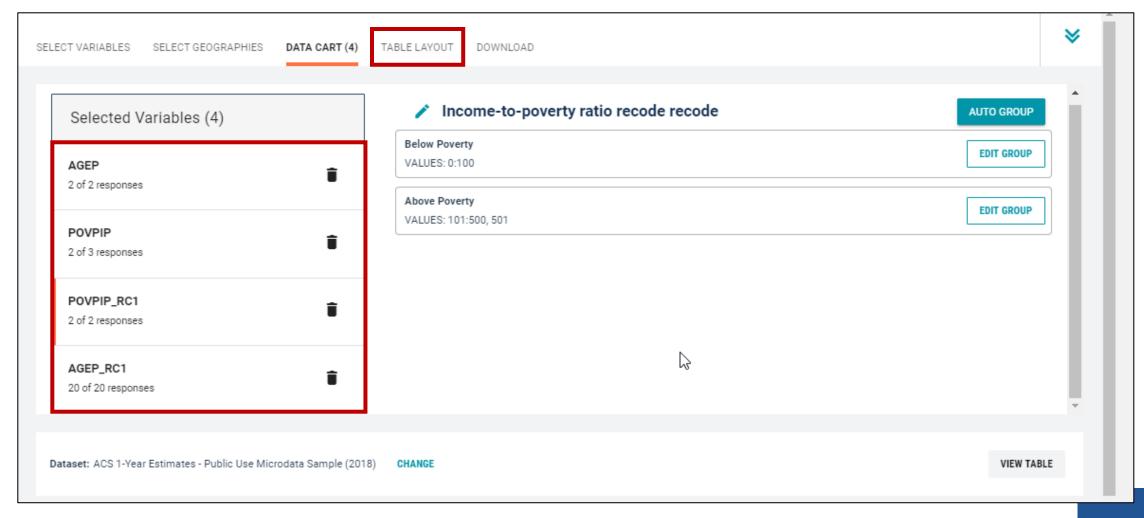

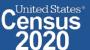

- View variable placement in the default table layout:
  - Values in table cells Options When variables are shown here, you have more
    options to choose from in the drop down menu for "Values in table cells"
  - Columns/Rows Variables will be shown in the table.
  - Not on Table Can restrict the universe. By default, AGEP\_RC1 is not on the table, and it does not restrict the universe because the recode includes ages for all people. The table is restricted to people in the poverty universe because we unchecked the box for "NA"

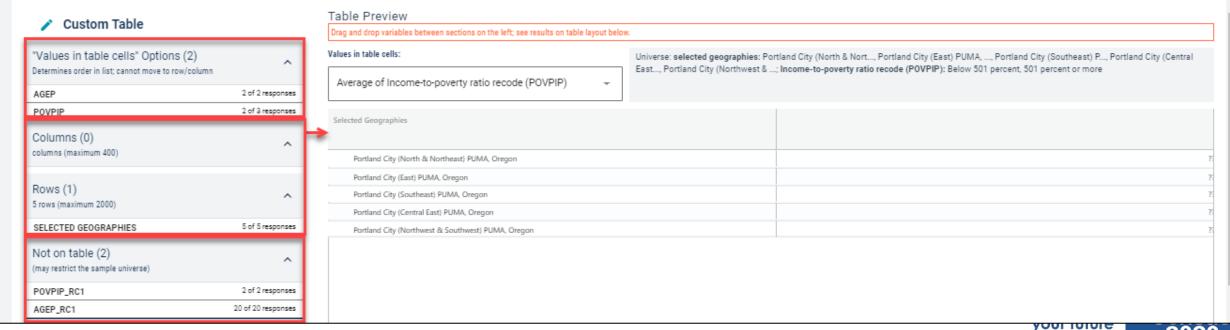

5050CENZUZ-GOV

- Edit Table Layout:
  - Move Selected Geography to Columns:
    - Click, hold and drag Selected Geographies on the left side of the page up to the columns heading. This will give you a table layout similar to prefabricated ACS tables on data.census.gov, where each geography has its own column

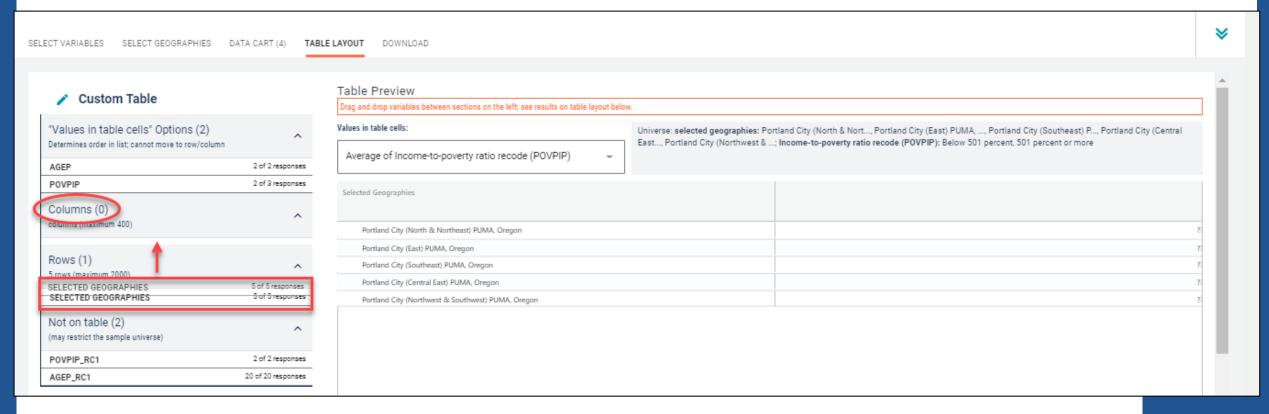

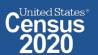

- Edit Table Layout:
  - Move POVPIP\_RC1 to Rows:
    - Click, hold and drag POVPIP\_RC1 on the left side of the page up to the rows heading. Repeat this for AGEP\_RC1.

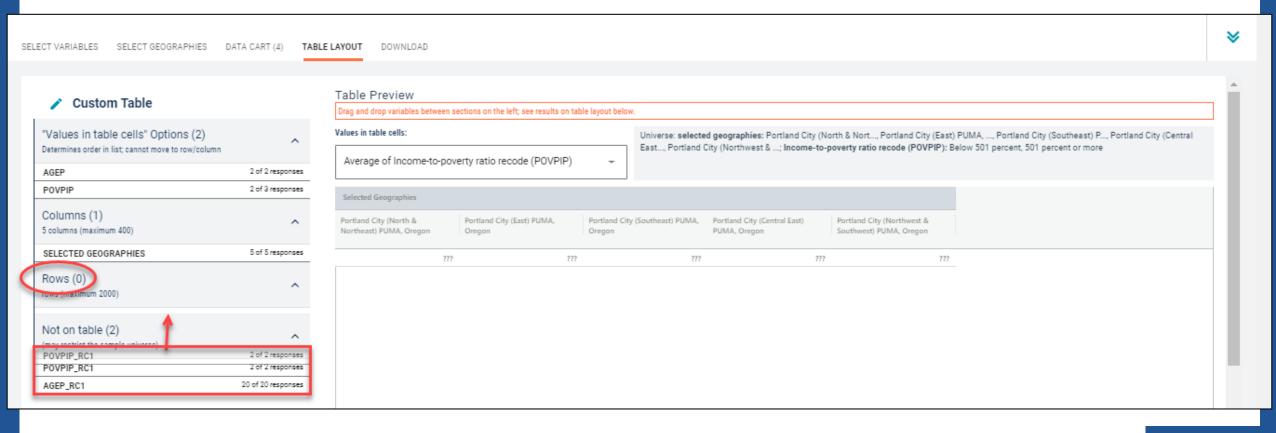

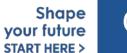

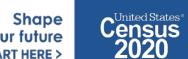

## Choose type of values in table cells

 Change the "Value in table cells" option from Average of Income-to-poverty ratio recode (POVPIP) to Count for data for the total number people in poverty by age.

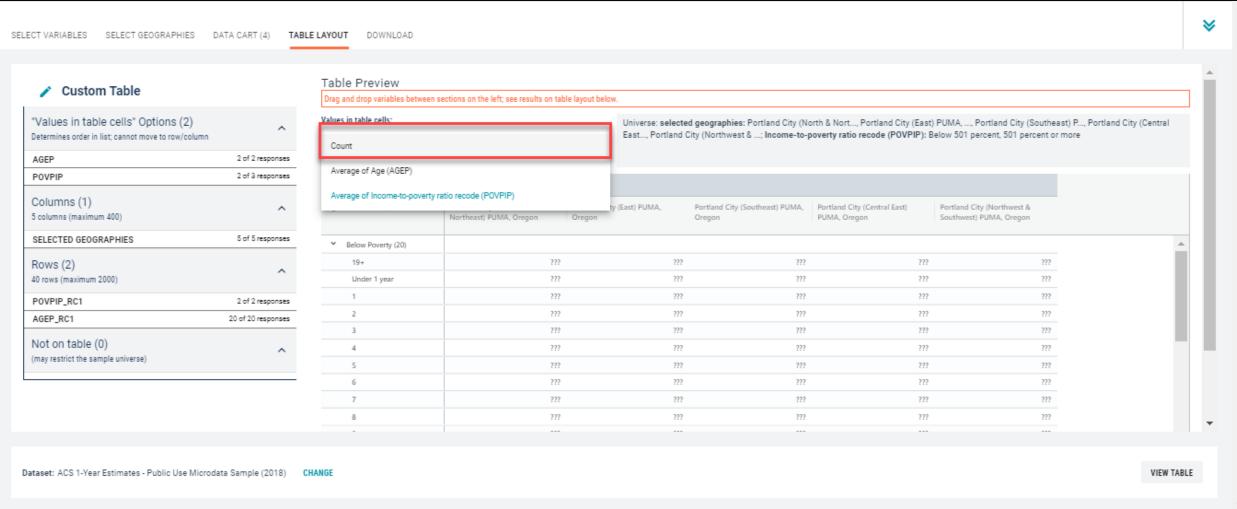

## Confirm Table Layout:

Confirm table layout and click View Table in the lower right

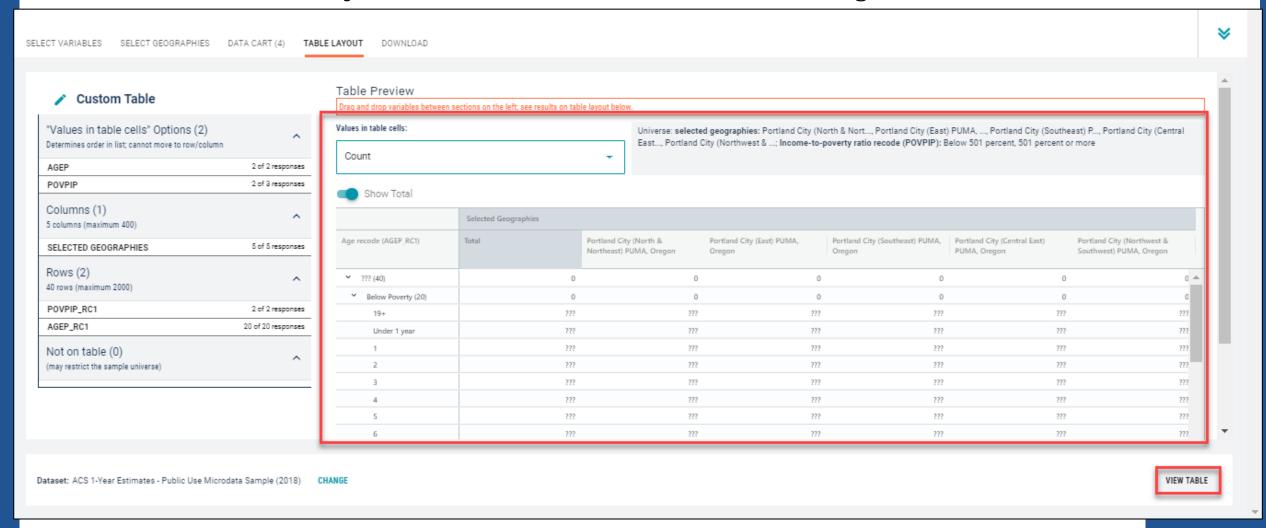

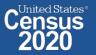

#### View Table:

- The estimated number of people under the age of 1 in poverty in 2018 is:
  - Portland City (North & Northeast) PUMA, Oregon: 197
  - Portland City (East) PUMA, Oregon: 74
  - Portland City (Southeast) PUMA, Oregon: 92
  - Portland City (Northwest & Southwest) PUMA, Oregon: 76

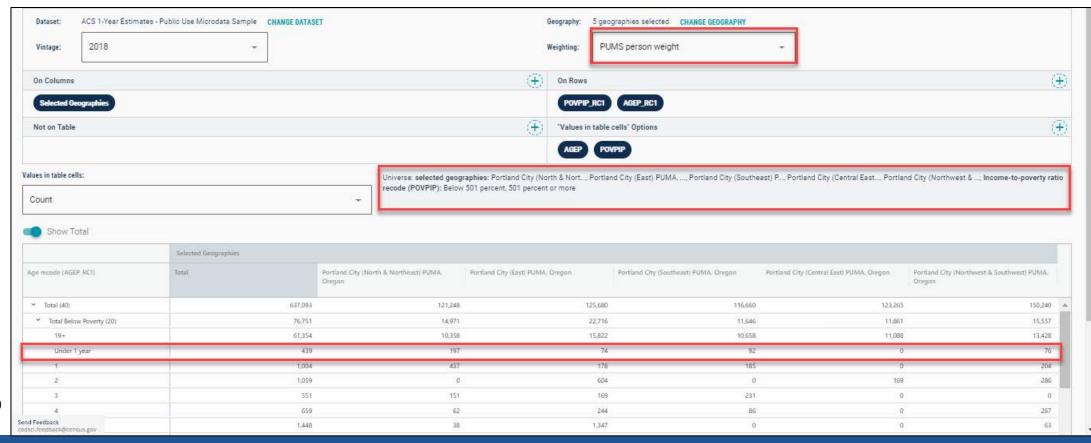

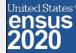

## **Our Development Depends on YOUR Feedback**

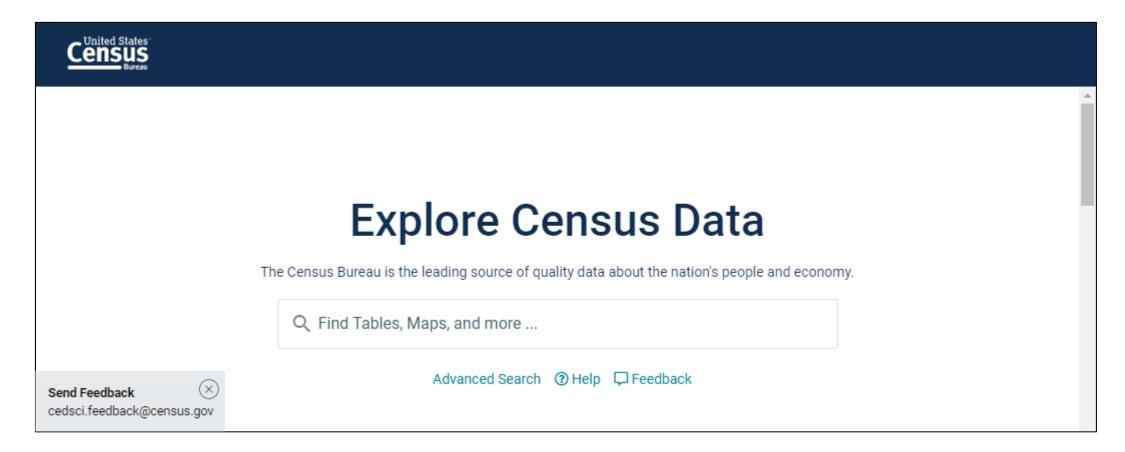

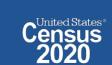

# **NEW Survey – Tell Us About Your Experience on data.census.gov**

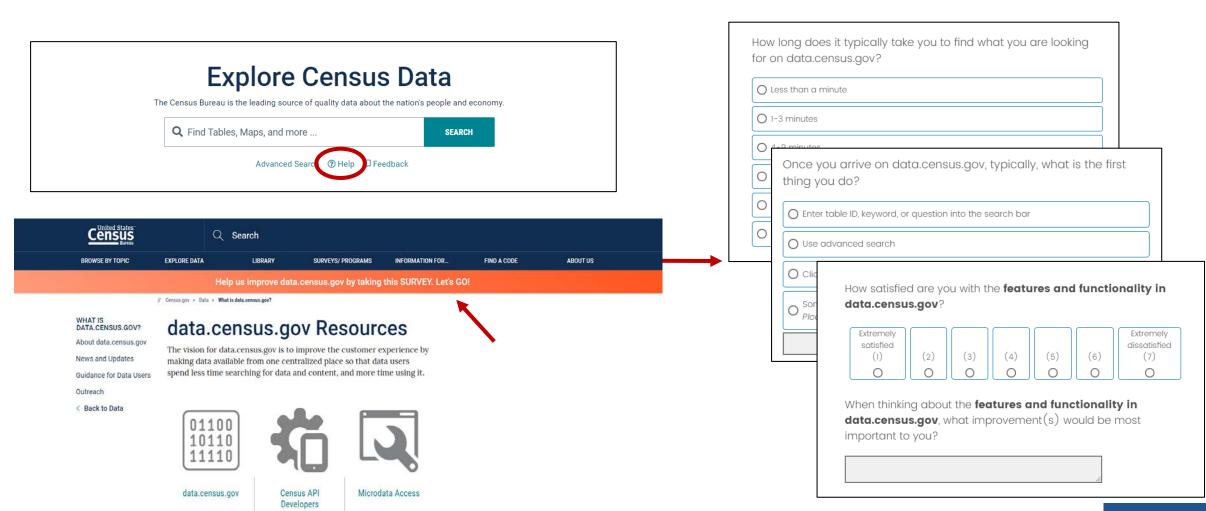

https://research.rm.census.gov/jfe/form/SV\_0kc2c26tnQRrJcx

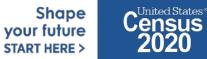

# **Stay Connected**

data.census.gov Resources page:

census.gov/data/what-isdata-census-gov.html

#### **Census Academy:**

census.gov/data/academy/w ebinars/upcoming.html

Feedback: Email comments to cedsci.feedback@census.gov

KaNin Reese Chief, Dissemination Outreach Branch Center for Enterprise Dissemination U.S. Census Bureau kanin.l.reese@census.gov 301-763-3493

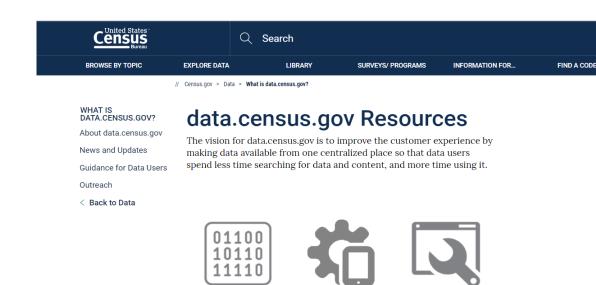

## How-to Materials for Using the Microdata Access

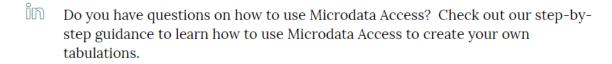

Using Microdata Access: With ACS 1-Year Estimates - Public Use Microdata Sample [1.5 MB]

Using Microdata Access: How To Create Poverty Estimates From The CPS ASEC [2.4 MB]

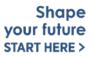

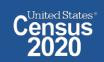